МИНИСТЕРСТВО НАУКИ И ВЫСШЕГО ОБРАЗОВАНИЯ РОССИЙСКОЙ ФЕДЕРАЦИИ

ФЕДЕРАЛЬНОЕ ГОСУДАРСТВЕННОЕ БЮДЖЕТНОЕ ОБРАЗОВАТЕЛЬНОЕ УЧРЕЖДЕНИЕ ВЫСШЕГО ОБРАЗОВАНИЯ

## **СЕВЕРО-КАВКАЗСКАЯ ГОСУДАРСТВЕННАЯ АКАДЕМИЯ**

**СРЕДНЕПРОФЕССИОНАЛЬНЫЙ КОЛЛЕДЖ**

М.А.Тохаева

# **ОСНОВЫ ГЕОДЕЗИИ**

Рабочая тетрадь для обучающихся специальности 08.02.01 Строительство и эксплуатация зданий и сооружений

> Черкесск 2023

Рассмотрено на заседании ЦК «Технические дисциплины» Протокол № 1 от «2» 09. 2022 г. Рекомендовано к изданию редакционно-издательским советом СКГА Протокол № 24 от «26» 09. 2022 г.

**Рецензенты:** Леднева И.С. **–** председатель цикловой комиссии «Технические дисциплины» СПК СКГА

Т63 **Тохаева, М.А.** Основы геодезии: рабочая тетрадь для обучающихся специальности 08.02.01 Строительство и эксплуатация зданий и сооружений / М.А.Тохаева. – Черкесск: БИЦ СКГА, 2023. – 64с.

Рабочая тетрадь по геодезии содержит основные теоретические положения и индивидуальные задания ко всем практическим занятиям дисциплины «Основы геодезии». Структура и содержание каждого практического занятия позволяют использовать рабочую тетрадь при изучении геодезии обучающимися на специальности «Строительство и эксплуатация зданий и сооружений».

> **УДК 528 ББК 26.11**

© Тохаева М.А., 2023 © ФГБОУ ВО СКГА, 2023

## **Содержание**

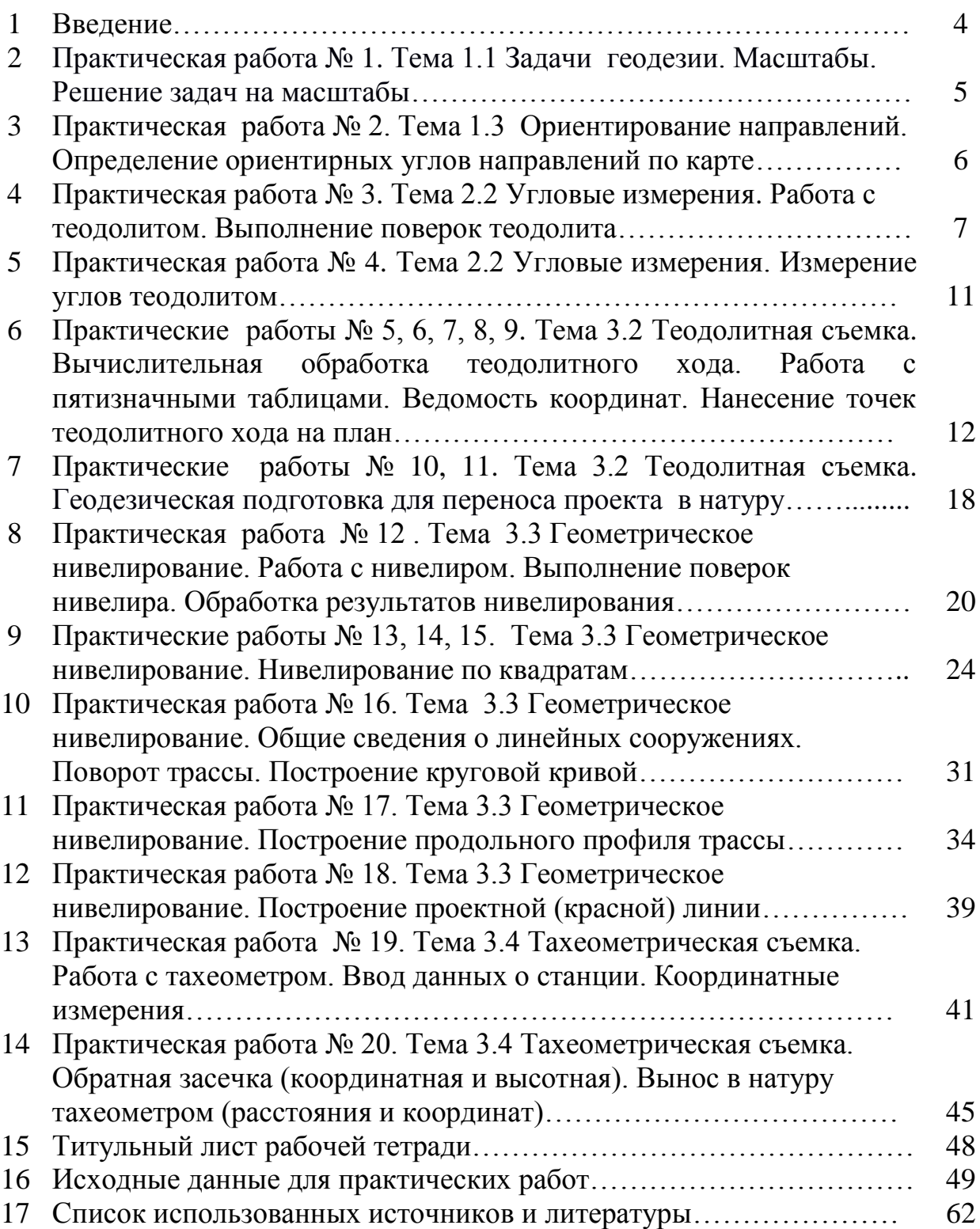

#### **Введение**

Рабочая тетрадь по геодезии разработана в соответствии с требованиями ФГОС по специальности 08.02.01 Строительство и эксплуатация зданий и сооружений.

Практические занятия позволяют закрепить теоретические знания, приобрести необходимый опыт и умения в работе с геодезическими приборами и инструментами. В результате изучения дисциплины, выполнения практических занятий обучающиеся должны:

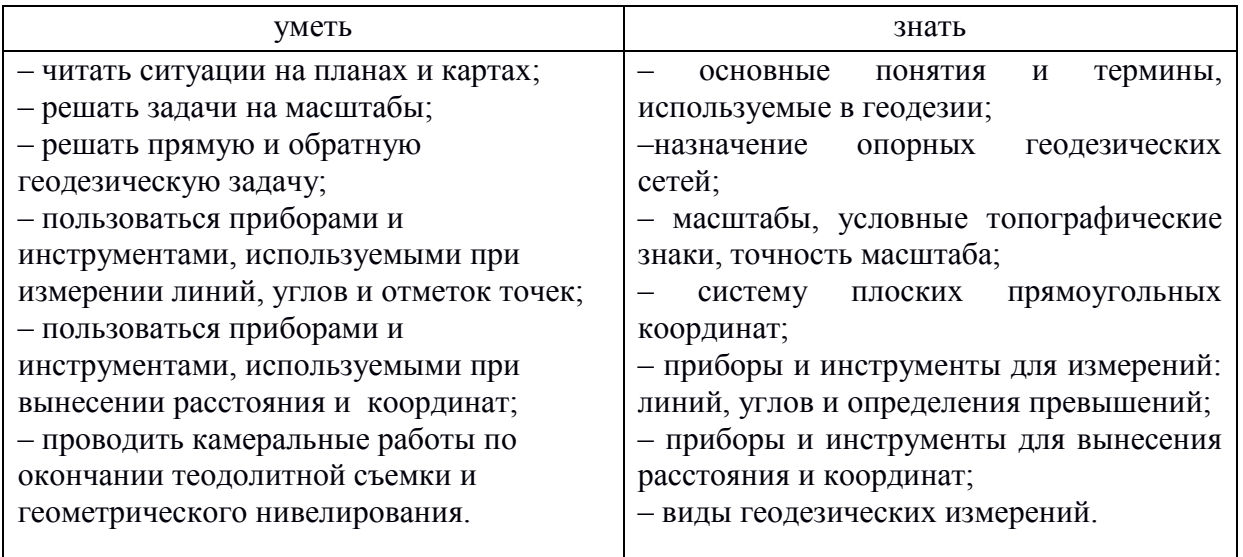

Настоящая рабочая тетрадь содержит основные теоретические положения и задания к каждому практическому занятию, охватывающие теоретический материал всех разделов и тем курса.

Особенность компоновки заданий состоит в том, что они сформированы в виде рабочей тетради и результаты решения задач заносятся непосредственно в данную рабочую тетрадь.

Контрольные задания составлены по индивидуальной системе. Вариант задания определяется порядковым номером студента в списке группы на странице учебного журнала.

Работа, выполненная не по своему варианту, не засчитывается.

Рабочая тетрадь содержит краткий конспект теоретических основ геодезии. К выполнению того или иного задания обучающийся может приступить после предварительной проработки соответствующего материала по учебнику, воспользовавшись краткими сведениями и методическими указаниями к каждому конкретному заданию.

Для выполнения работ необходимо иметь: геодезический транспортир, линейку с миллиметровыми делениями, карандаши, инженерный калькулятор, резинку, готовальню.

Рабочая тетрадь заполняется параллельно с изучением тем на теоретических занятиях.

## **ПРАКТИЧЕСКАЯ РАБОТА №1 Тема 1.1. Задачи геодезии. Масштабы**

Цель: Изучить виды масштабов, научиться пользоваться различными видами масштабов.

## **Ход работы:**

1. Рассчитать горизонтальное проложение линии на местности, соответствующее длине отрезка \_\_\_\_\_ см, на плане в масштабе \_\_\_\_\_\_\_\_\_\_\_.

\_\_\_\_\_\_\_\_\_\_\_\_\_\_\_\_\_\_\_\_\_\_\_\_\_\_\_\_\_\_\_\_\_\_\_\_\_\_\_\_\_\_\_\_\_\_\_\_\_\_\_\_\_\_\_\_\_\_\_\_\_\_\_\_\_\_ \_\_\_\_\_\_\_\_\_\_\_\_\_\_\_\_\_\_\_\_\_\_\_\_\_\_\_\_\_\_\_\_\_\_\_\_\_\_\_\_\_\_\_\_\_\_\_\_\_\_\_\_\_\_\_\_\_\_\_\_\_\_\_\_\_\_

2. Рассчитать длину отрезка, соответствующую горизонтальному проложению линии на местности в \_\_\_\_\_\_\_ м, на плане в масштабе \_\_\_\_\_\_\_\_.

\_\_\_\_\_\_\_\_\_\_\_\_\_\_\_\_\_\_\_\_\_\_\_\_\_\_\_\_\_\_\_\_\_\_\_\_\_\_\_\_\_\_\_\_\_\_\_\_\_\_\_\_\_\_\_\_\_\_\_\_\_\_\_\_\_\_ \_\_\_\_\_\_\_\_\_\_\_\_\_\_\_\_\_\_\_\_\_\_\_\_\_\_\_\_\_\_\_\_\_\_\_\_\_\_\_\_\_\_\_\_\_\_\_\_\_\_\_\_\_\_\_\_\_\_\_\_\_\_\_\_\_\_

3. Пользуясь линейным масштабом, определить длину отрезка на плане в масштабе \_\_\_\_\_\_\_\_\_\_\_, соответствующую измеренному расстоянию линии АВ на местности. Расстояние равно \_\_\_\_\_\_ м.

<u> 1999 - Johann Stein, Amerikaansk politiker (</u>

4. Пользуясь поперечным масштабом, определить длину на плане в масштабе \_\_\_\_\_\_\_\_\_\_\_\_\_\_\_\_\_\_\_\_, соответствующую измеренному расстоянию линии АВ на местности, равному \_\_\_\_\_\_\_\_ м.

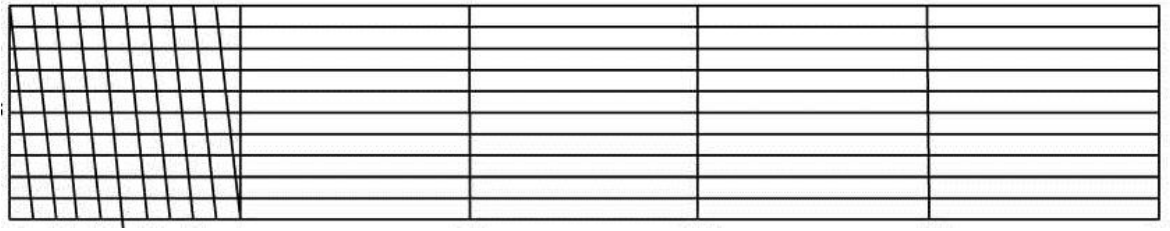

5. Определить предельную точность масштаба для топографического плана в масштабе \_\_\_\_\_\_\_\_\_\_\_\_\_.

\_\_\_\_\_\_\_\_\_\_\_\_\_\_\_\_\_\_\_\_\_\_\_\_\_\_\_\_\_\_\_\_\_\_\_\_\_\_\_\_\_\_\_\_\_\_\_\_\_\_\_\_\_\_\_\_\_\_\_\_\_\_\_\_\_\_ \_\_\_\_\_\_\_\_\_\_\_\_\_\_\_\_\_\_\_\_\_\_\_\_\_\_\_\_\_\_\_\_\_\_\_\_\_\_\_\_\_\_\_\_\_\_\_\_\_\_\_\_\_\_\_\_\_\_\_\_\_\_\_\_\_\_

**Дата \_\_\_\_\_\_\_\_\_\_\_\_\_\_\_ Преподаватель \_\_\_\_\_\_\_\_\_\_\_\_\_\_**

## ПРАКТИЧЕСКАЯ РАБОТА №2 Тема 1.3 Ориентирование направлений

Цель: Научиться вычислять дирекционный угол, географический и магнитный азимуты, определять дирекционный угол и румбы направлений линий.

## Ход работы:

1. Магнитный азимут линии АВ равен \_\_\_\_\_\_\_\_. Вычислите географический азимут линии, если склонение магнитной стрелки западное . Нарисовать схему.

2. Дирекционный угол линии АВ равен \_\_\_\_\_\_\_. Вычислите дирекционный угол линии ВА. Нарисовать схему.

3. Истинный азимут линии СД равен \_\_\_\_\_\_\_\_. Вычислите истинный румб этой линии. Нарисовать схему.

4. Вычислите дирекционный угол линии 3-4, если дирекционный угол линии 2-3 равен \_\_\_\_\_\_\_\_\_\_, а левый по ходу угол на точке 3 равен \_\_\_\_\_\_\_\_\_. Нарисовать схему.

5. Вычислите горизонтальный угол АВС, если дирекционный угол линии ВА равен \_\_\_\_\_\_\_\_\_ и дирекционный угол линии ВС равен \_\_\_\_\_\_\_\_\_. Нарисовать схему.

Дата по последните подразни при

Преподаватель по последник при политики

## **ПРАКТИЧЕСКАЯ РАБОТА № 3 Тема 2.2 Угловые измерения**

Цель: Изучить устройство теодолита. Научить устанавливать теодолит в рабочее положение и определять отсчеты по микроскопу.

## **Ход работы:**

1. Изучить устройство теодолита 4Т30П и взаимодействие его частей.

2. Поверить и отъюстировать теодолит 4Т30П.

3. Установить теодолит в рабочее положение.

4. Изучить устройство микроскопа и взять отсчеты по горизонтальному и вертикальному кругам микроскопа теодолита.

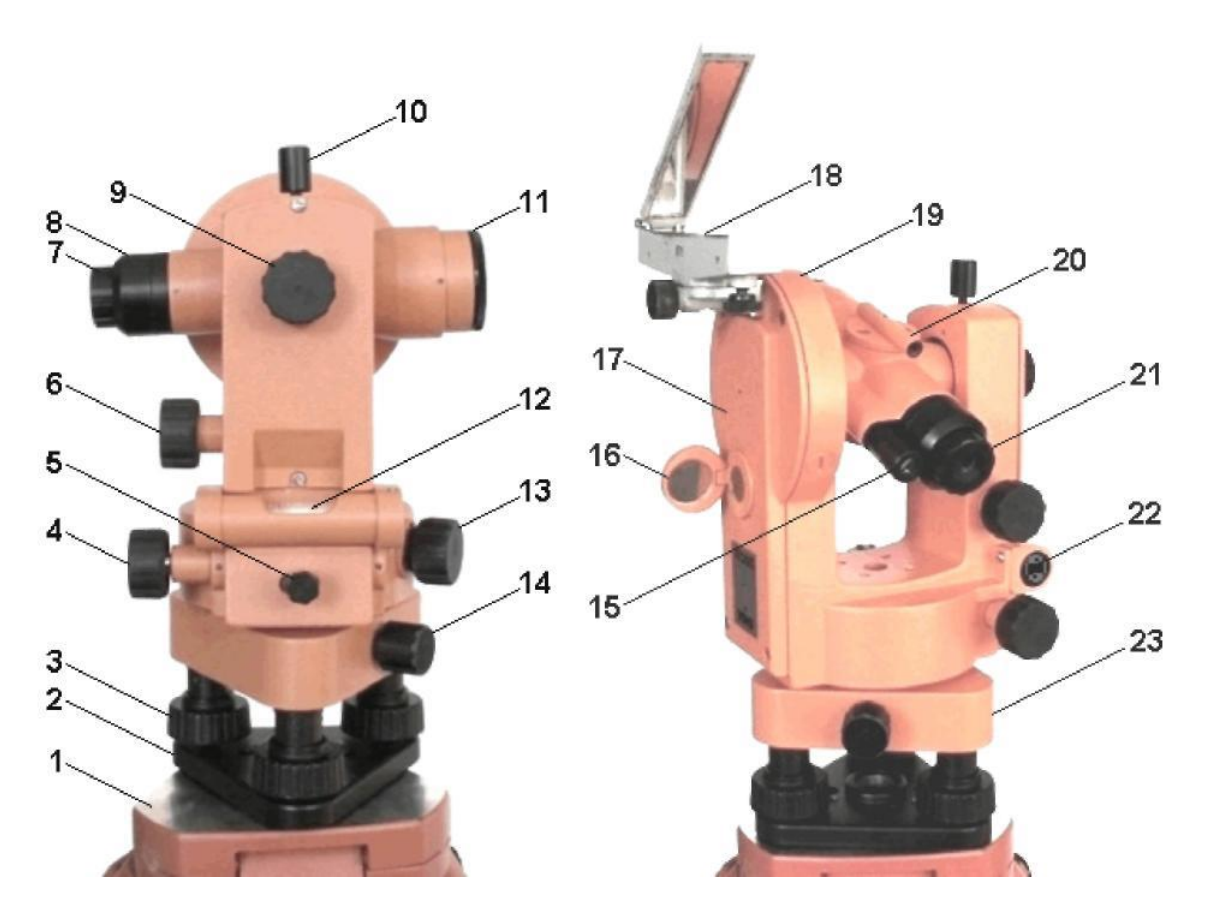

Рисунок 1 - Устройство теодолита 4Т30П:

*1* - головка штатива; *2 -* основание; *3* - подъемный винт; *4* - наводящий винт алидады; *5* - закрепительный винт алидады; *6 -* наводящий винт зрительной трубы; *7*  - окуляр зрительной трубы; *8* - предохранительный колпачок сетки нитей зрительной трубы; *9 -* кремальера; *10 -* закрепительный винт зрительной трубы; *11 -* объектив зрительной трубы; *12 -* цилиндрический уровень; *13* - наводящий винт лимба; *14*  закрепительный винт лимба; *15 -* окуляр отсчетного микроскопа с диоптрийным кольцом; *16 -* зеркальце для подсветки штрихов отсчетного микроскопа; *17*  колонка; *18 -* ориентир-буссоль; *19 -* вертикальный круг; *20 -* визир; *21*  диоптрийное кольцо окуляра зрительной трубы; *22 -* исправительные винты цилиндрического уровня; *23 -* подставка

# п  $z_1$

## **Поверки теодолита**

Геометрическая схема осей теодолита

ZZ<sup>1</sup> – ось вращения теодолита,

 $UU_1 -$ ось цилиндрического уровня,

- $VV_1$  визирная ось зрительной трубы,
- HH<sup>1</sup> ось вращения зрительной трубы

*Основные поверки теодолита 4Т30П*

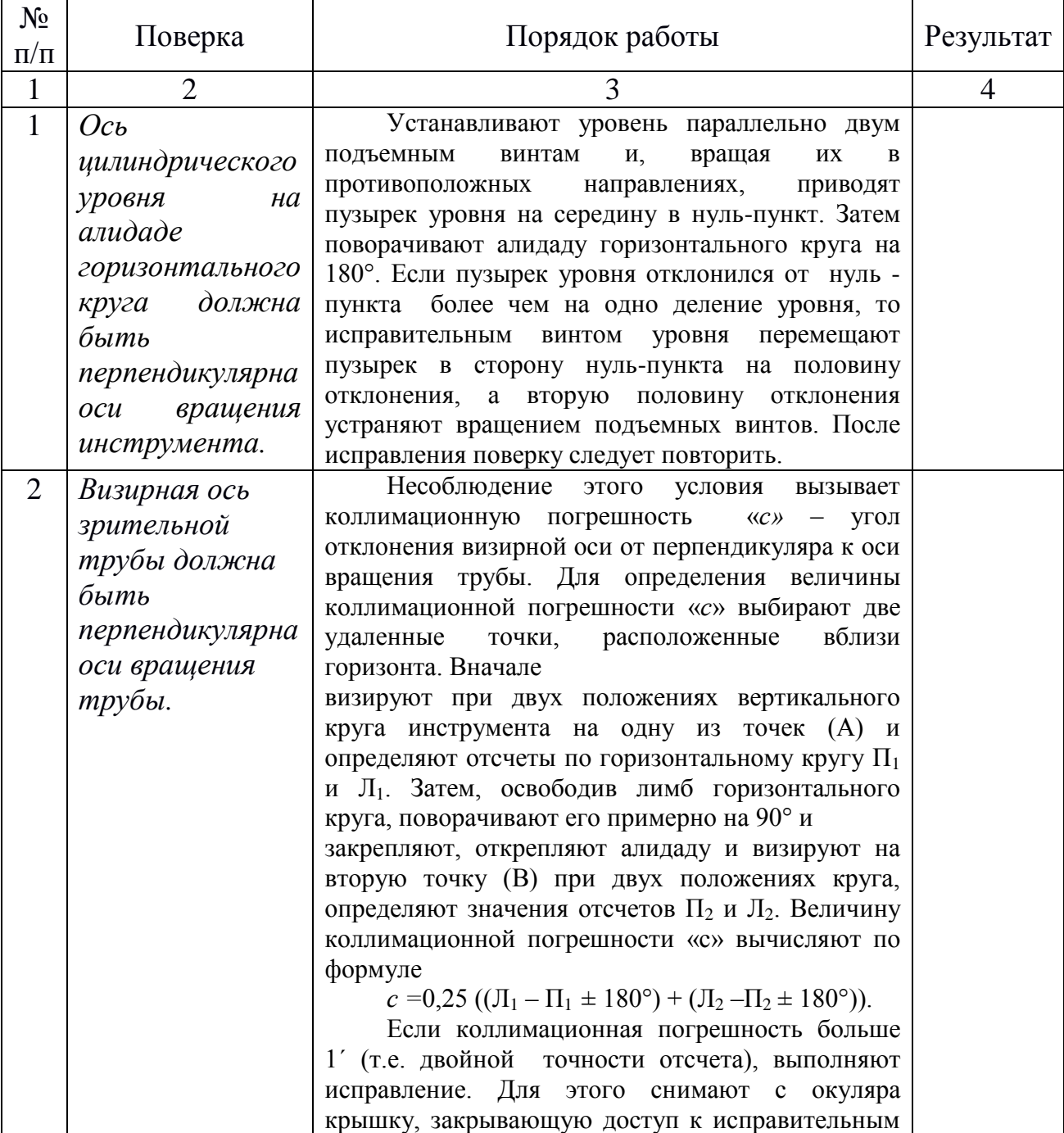

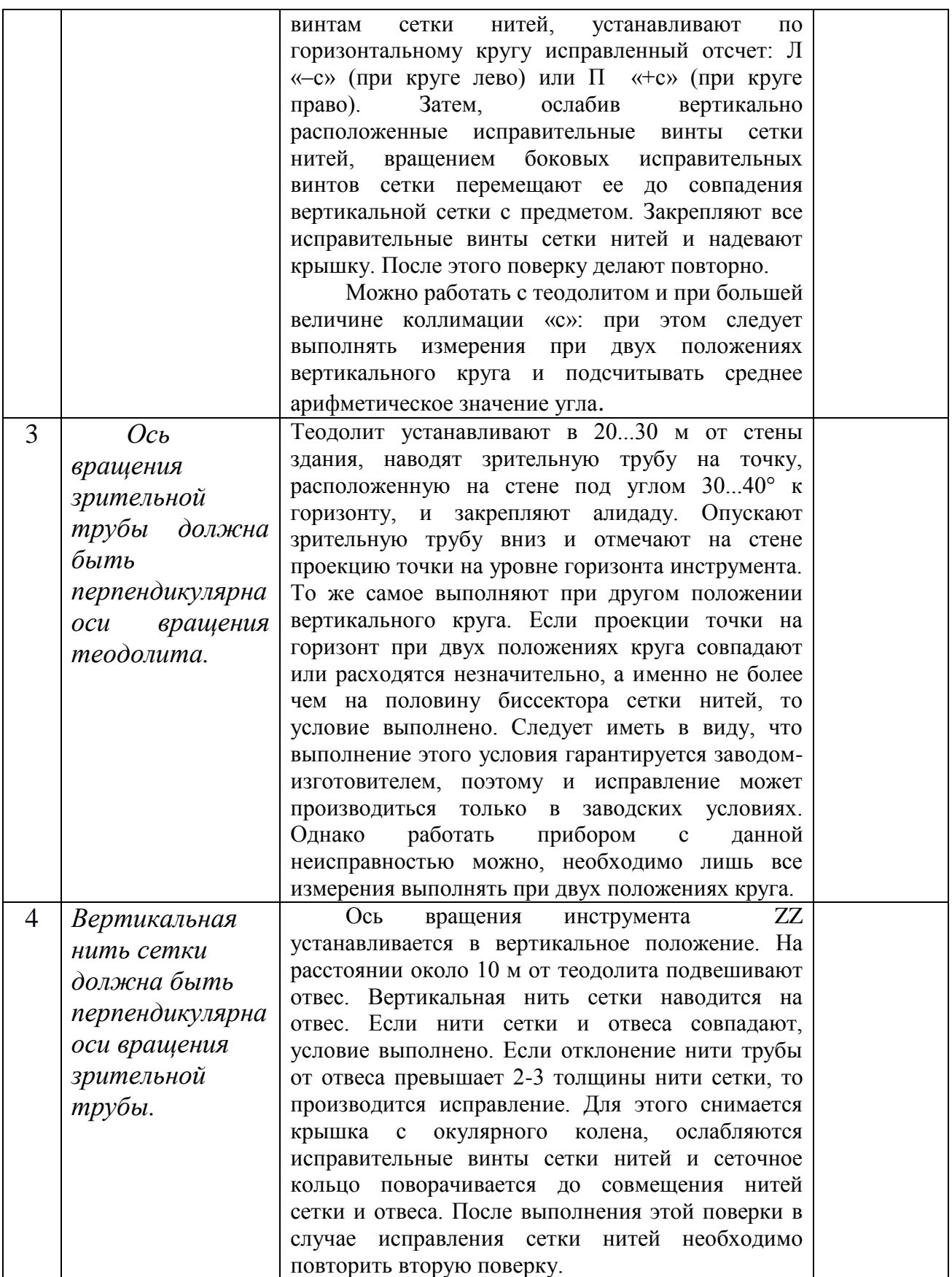

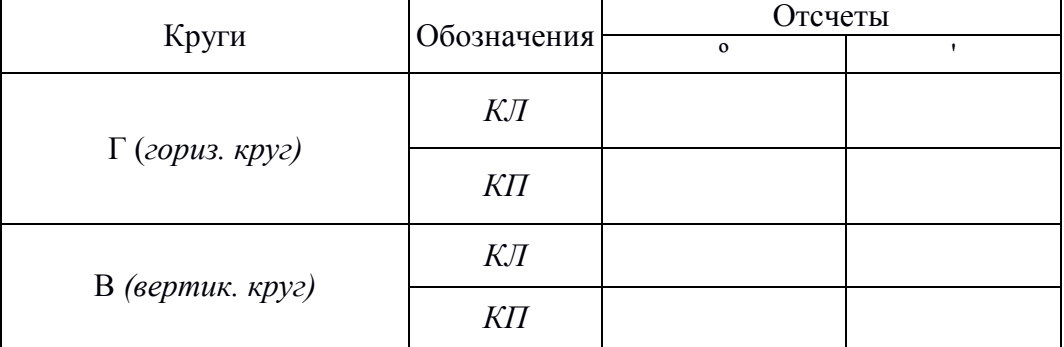

## Снять отсчеты по горизонтальному и вертикальному кругам:

Дата

## ПРАКТИЧЕСКАЯ РАБОТА №4 Тема 2.2 Угловые измерения

Цель: Научить измерять теодолитом горизонтальные углы и углы наклона (вертикальные углы)

## Ход работы:

- 1. Измерить горизонтальный угол способом приемов.
- 2. Измерить вертикальный угол.

1. Измерить горизонтальный угол полным приемом.

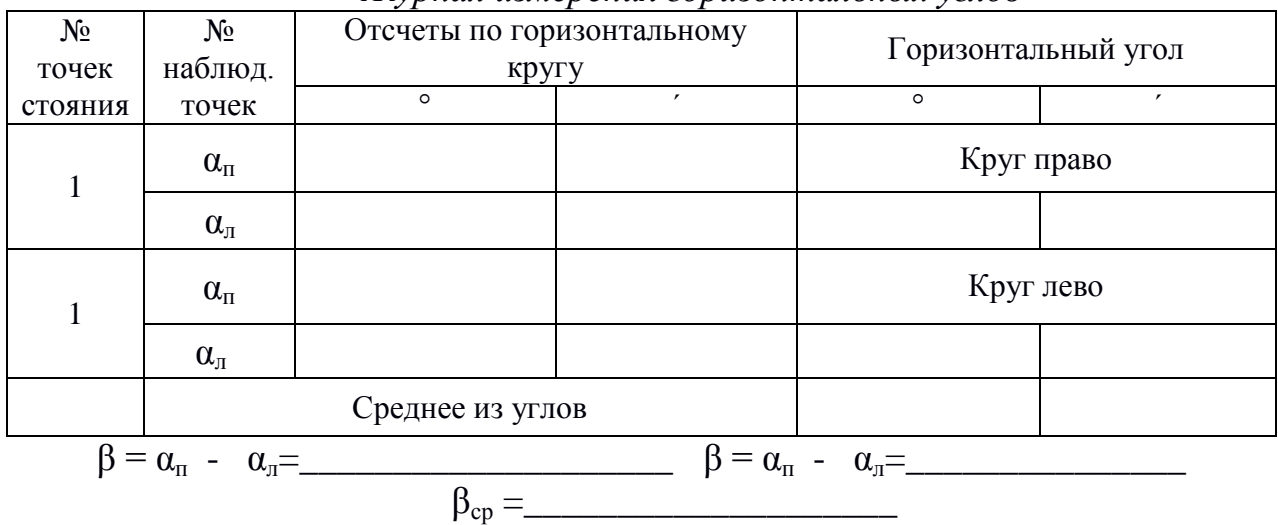

Журнал измерения горизонтальных углов

## 2. Измерить вертикальный угол v (угол наклона линии визирования) Таблица 4 - Журнал измерений

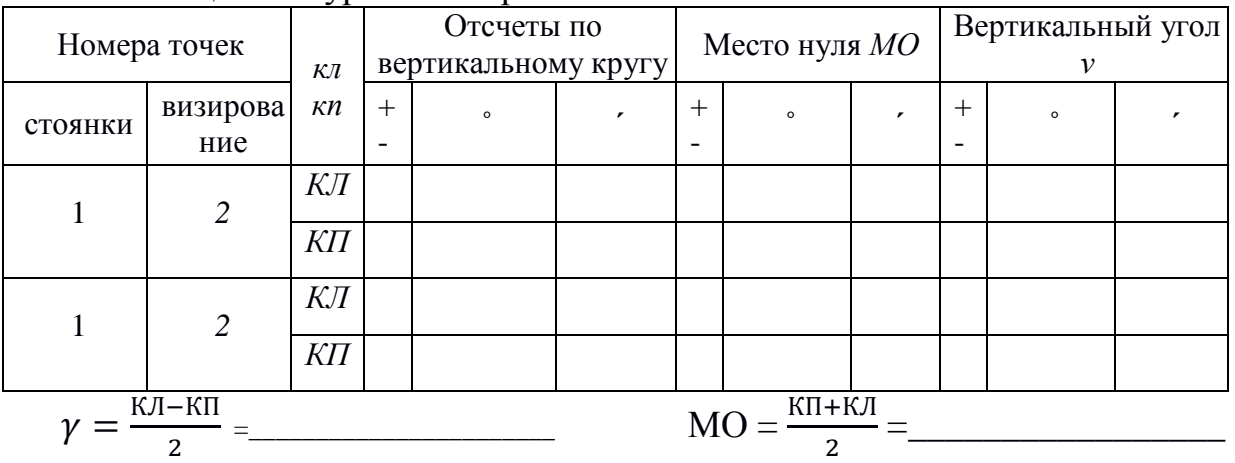

Если углы наклона измеряют при одном положении круга, то используют одну из формул:

$$
\gamma = \text{MO} - \text{K}\Pi =
$$

 $\gamma = K/I - MO =$ 

Дата

Преподаватель

## ПРАКТИЧЕСКИЕ РАБОТЫ № 5, 6, 7, 8, 9 Тема 3.2 Теололитная съемка

Цель: Получение плана участка местности по результатам полевых измерений

## Ход работы: 1. Исходные данные

При съемке земельного участка в качестве съемочного обоснования принят замкнутый полигон с одним диагональным ходом, в котором измерены внутренние справа по ходу лежащие углы, расстояния между вершинами с учетом угла наклона местности. Произведена съемка ситуации и вычерчен абрис этой съемки.

## 2. Обработка ведомости координат по замкнутому полигону

Обработка ведомости заключается в увязке угловых и линейных измерений и вычислении координат опорных точек замкнутого полигона. В ведомость координат выписываем номера опорных точек (графа I) и измеренные углы (графа 2,3):

Ведомость измеренных углов полигона

Таблина 1

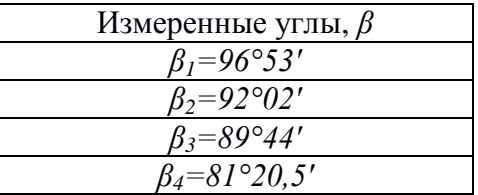

2.1. Увязка углов

Теоретически эта сумма должна равняться

$$
\sum \beta_{\rm r} = 180^{\circ} (\text{n-2}) =
$$

где п-количество измеренных углов. Невязку определяем по формуле

$$
f_{\beta} = \sum \beta_{\rm n} - \sum \beta_{\rm n} =
$$

и сравниваем ее с допустимой, которая определяется по формуле:

$$
f_{\beta \pi \text{on}} = \pm 1.5 \text{ t } \sqrt{n} =
$$

где t – точность прибора 0,5'.

Если невязка меньше допустимой, то распределяем ее с обратным знаком на измеренные углы в виде поправок, сумма которых должна равняться невязке, и вычисляем исправленные углы, сумма которых должна точно соответствовать теоретической. Результаты заносим в ведомость координат (графы 4,5).

*2.2.Вычисление дирекционных углов и румбов сторон полигона*

Принимаем условно дирекционные угол линии I-II (исходные данные по таблице 1 согласно варианту)

$$
\alpha_{\text{I-II}} = \_\_\_\_\_\_\_\_\_\_\_\_\_\_\_\_\_\_
$$

Дирекционные углы остальных линий вычисляем по формуле:

$$
\alpha_{\text{noc,req}} = \alpha_{\text{nc,red}} + 180^{\circ} - \beta_{\text{npas}}
$$

Дирекционный угол последующей линии равен дирекционному углу предыдущей плюс 180° и минус внутренний правый по ходу угол. Если  $\alpha_{\text{mean}} + 180^{\circ}$  окажется меньше угла  $\beta_{\text{n}}$ , то к этой сумме прибавляют 360°.

Если в результате вычислений получается число >360°необходимо исключить 360. В нашем случае

$$
\begin{array}{l} \alpha_{\text{II-III}} = \alpha_{\text{I-II}} \ + \ 180^\circ \text{ - } \beta_2 \\ \alpha_{\text{III-IV}} \ = \alpha_{\text{II-III}} \ + \ 180^\circ \text{ - } \beta_3 \\ \alpha_{\text{IV-I}} \ = \alpha_{\text{III-IV}} + \ 180^\circ \text{ - } \beta_4 \end{array}
$$

Контролем правильности вычисления дирекционных углов является получение исходного (начального) дирекционного угла. В рассматриваемом полигоне  $\alpha_{I-II} = \alpha_{IV-I} +180^{\circ} - \beta_1$ 

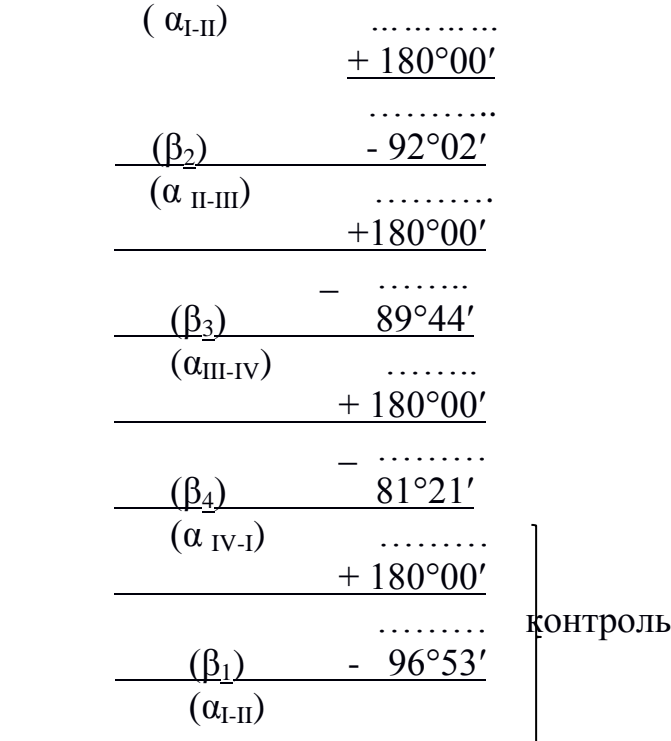

Результаты заносим в графы 6,7,

Полученные дирекционные углы переводим в румбы, пользуясь соотношением:

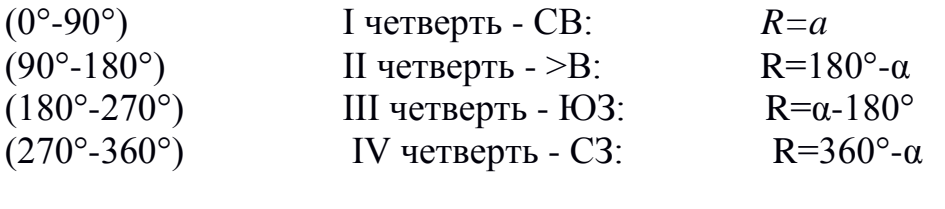

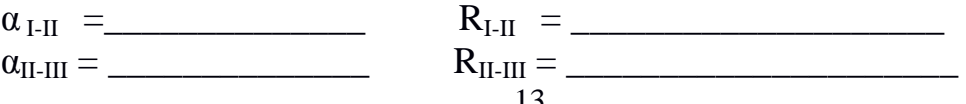

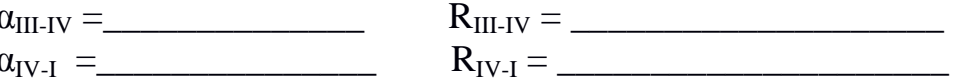

Результаты заносим в графы 8,9,10 ведомости координат.

#### 2.3. Обработка линейных измерений

Стороны полигона измерены на местности дважды в прямом и обратном направлениях. Вычисляем для каждой стороны полигона среднее значение длины.

Горизонтальные проложения линий заносим в графу 11 и подсчитываем длину периметра полигона.

Ведомость измеренных горизонтальных проложений сторон полигона Таблина 1

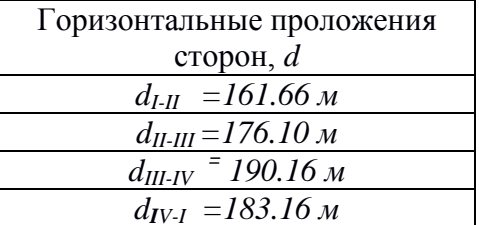

2.4. Приращения координат вычисляем по формулам  $\Delta X = d c$ 

$$
\cos R \qquad \Delta V = \sin R
$$

где d- горизонтальное проложение линии,

R- румб этой линии.

Знаки приращения координат определяем по названию румба в зависимости от четверти, в которой находится линия, в соответствии с таблицей.

Таблица 1

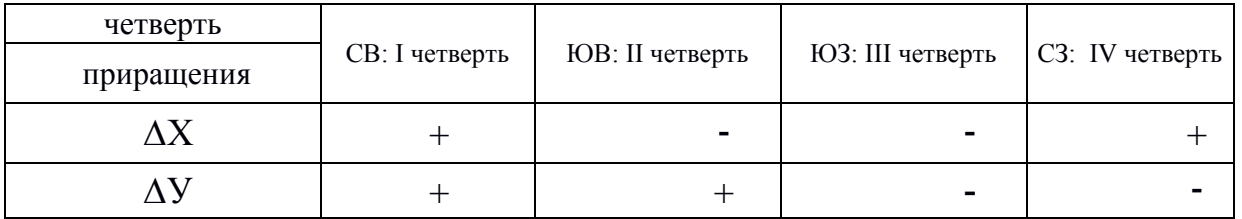

Значения sin и соз находим с помощью универсальных геодезических таблиц или по приложению 5.

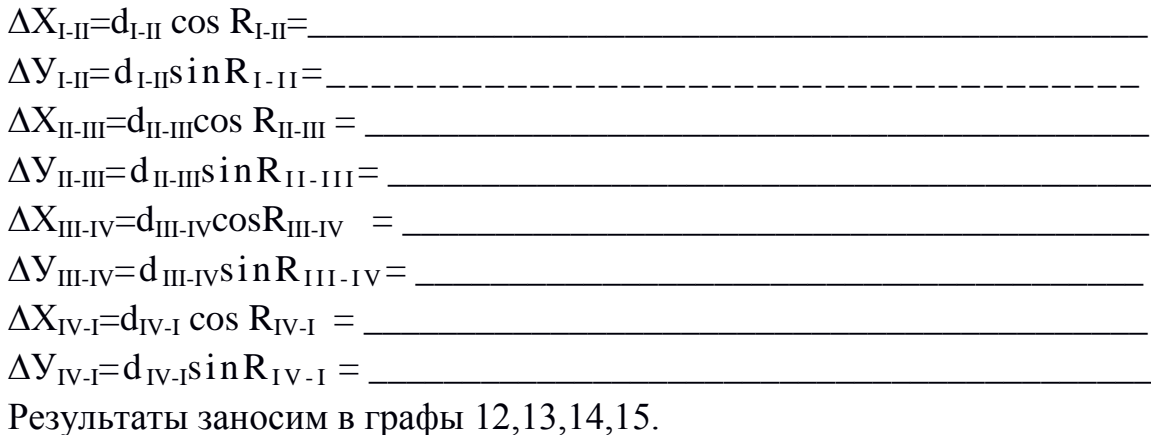

2.5.Для увязки приращений координат подсчитываем линейные невязки по  $\Delta X$  и по  $\Delta Y$  как алгебраические суммы приращений координат  $\Delta X$  и по  $\Delta Y$ раздельно.

$$
\sum \Delta X =
$$
\n
$$
\sum \Delta Y =
$$

Вычисляем абсолютную невязку по формуле:

$$
f_P = \sqrt{f_x^2 + f_y^2} =
$$
\_\_\_\_\_\_\_\_\_

$$
n = \frac{J}{P} = \frac{1}{P \cdot f_p} = \boxed{\frac{1}{P}}
$$

где Р-периметр полигона.

Относительная невязка не должна превышать  $\frac{1}{2000}$ 

Если полученная невязка в пределах допустимой, то распределяем невязки по ДХ и по ДУ с обратным знаком пропорционально длинам сторон.

Учитывая знак приращения и знак поправки, вычисляем исправленные приращения координат, сумма которых для замкнутого полигона должна равняться нулю.

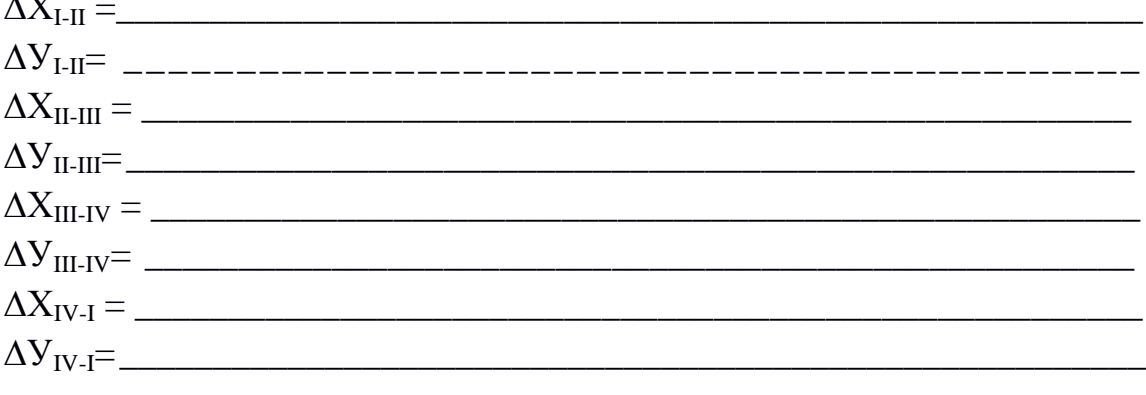

 $\Sigma \Delta X =$  $\Sigma \Delta Y =$ Результаты заносим в графы 16,17,18,19.

2.6. Координаты опорных точек вычисляем через исправленные приращения по формулам:

$$
\begin{aligned} X_{\text{noc,reg.}} &= X_{\text{mpeg.}} \pm \Delta X \\ Y_{\text{noc,reg.}} &= Y_{\text{mpeg.}} \pm \Delta Y \end{aligned}
$$

Принимаем условно координаты точки I (исходные данные по таблице 2 согласно варианту)

 $V_I =$ 

Координаты остальных точек находим так

 $X_{III} = X_{II} \pm \Delta X_{II-III} =$  $V_{III} = V_{II} \pm \Delta V_{II}$ -  $III =$  $X_{IV} = X_{III} \pm \Delta X_{III-IV} =$  $V_{IV} = V_{III} \pm V_{III-IV} =$ 

Контролем служит то, что в конце вычислений мы снова должны получить координаты первой точки

 $X_I = X_{IV} \pm \Delta X_{IV-I} =$ 

Результаты вычисления координат точек заносим в графы 20, 21, 22, 23.

## 3. Построение плана теодолитной съемки

План теодолитной съемки строим на чертежной бумаге формата А2 (594х420) в масштабе 1:1000 по данным ведомости координат и абриса.

Стороны квадратов координатной сетки принимаем размером  $10\times10$ см. Координатную сетку строим с помощью линейки Дробышева ЛД-1 или ЛБЛ, а так можно построить с помощью масштабной линейки и циркуля.

Точки теодолитного хода строим по координатам с помощью масштабной линейки и циркуля-измерителя.

Контуры местности (ситуации) наносят на план на основании абрисов (приложение 3).

## 4.1 Оформление плана

План полигона тшательно проверяют. Затем наносят каранлашом ситуацию условными знаками. План обводят тушью (болота - зеленого цвета, реки - голубым цветом, пески обозначают точками коричневого цвета). Все остальные условные знаки выполняют черным цветом. Сетку квадратов не вычерчивают полностью, а вершины квадратов показывают пересечением коротких отрезков  $6 \times 6$  мм.

Преподаватель Дата

## ВЕДОМОСТЬ КООРДИНАТ

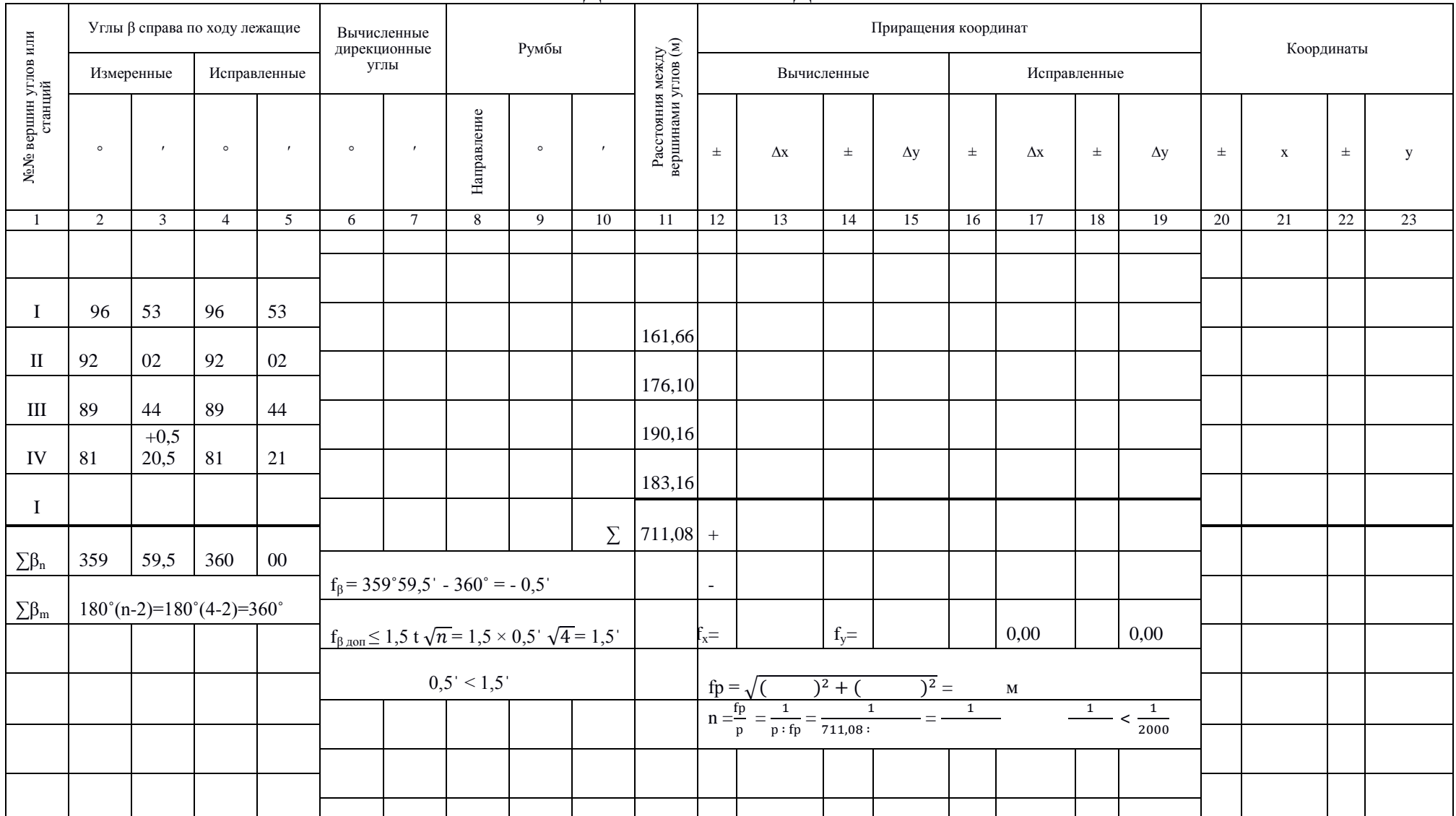

## ПРАКТИЧЕСКИЕ РАБОТЫ № 10, 11 Геодезическая подготовка для переноса проекта в натуру

#### Порядок выполнения задания

Задание 1. На плане теодолитной съемки произвольным образом (а лучше параллельно одной из сторон теодолитного хода) размещают 3-этажный каменный жилой дом размером 15х60 м. Дом должен быть вычерчен красной тушью. Далее для запроектированного на плане сооружения (ЗКЖ), следует подготовить разбивочные элементы для двух углов сооружения (точки «А» и «В» на рис.1). В качестве опорных пунктов использовать точки IV и I теололитного хола.

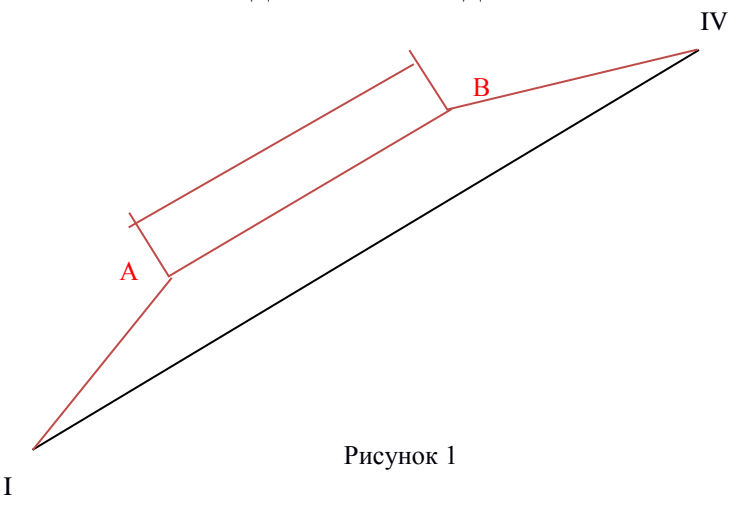

Разбивочными элементами будут длины линий, соединяющие точки сооружения с пунктами теодолитного хода и углы между этими линиями и  $d_{A,A}, \beta_1 = \angle$  IV I A  $\mu$   $d_{B-N}, \beta_2 = \angle$  I IV B. сторонами хода, т.е.:

Лля вычисления разбивочных элементов решают обратную геодезическую задачу, которая заключается в вычислении длины линии и ее направления по известным координатам начальной и конечной точек этой линии.

Координаты пунктов теодолитного хода I и IV берут из ведомости координат, а координаты точек сооружения А и В определяют по плану графическим способом.

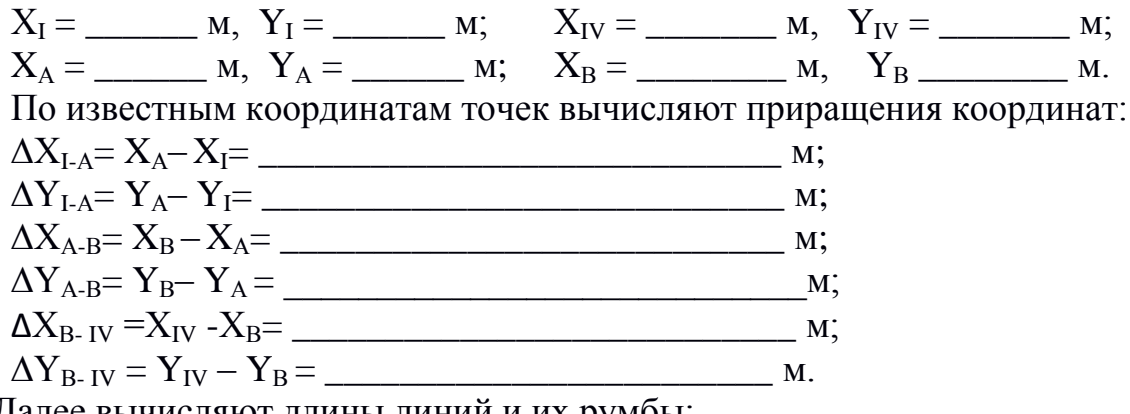

Далее вычисляют длины линий и их румоы:

$$
d_{1-A} = \sqrt{\Delta X_{I-A}^2 + \Delta Y_{I-A}^2} = \sqrt{\frac{2\Delta X_{I-A}^2 + \Delta Y_{I-A}^2}{2}} = \frac{2\Delta X_{I-A}^2 + \Delta Y_{I-A}^2}{2\Delta X_{I-A}^2 + \Delta Y_{I-A}^2} = \frac{2\Delta X_{I-A}^2 + \Delta Y_{I-A}^2}{2\Delta X_{I-A}^2 + \Delta Y_{I-B}^2} = \frac{2\Delta X_{I-A}^2}{2\Delta X_{I-A}^2 + \Delta Y_{I-B}^2} = \frac{2\Delta X_{I-A}^2}{2\Delta X_{I-A}^2 + \Delta Y_{I-A}^2} = \frac{2\Delta X_{I-A}^2}{2\Delta X_{I-A}^2 + \Delta Y_{I-A}^
$$

Направление румбов определяют по знакам приращений координат. По значениям румбов вычисляют дирекционные углы всех линий, а затем и углы с вершинами в точках I, A, B, IV.

$$
\alpha_{I-A} = R_{I-A} = \frac{Q_{I-A}}{Q_{A-B}} = \frac{Q_{I-A}}{Q_{B-IV}} = \frac{Q_{I-A}}{Q_{I-A}} = \frac{Q_{I-A}}{Q_{I-A}} = \frac{Q_{I-A}}{Q_{
$$

Для контроля вычисляют сумму этих углов, она должна быть равна  $360^{\circ}$ .

На разбивочном чертеже подписывают численные значения длин линий и углов. Все проектируемые элементы (линии, подписи) показывают на чертеже красным цветом.

Дата по последница се при

Преподаватель

## **ПРАКТИЧЕСКОЕ ЗАНЯТИЕ № 12 Тема 3.3. Геометрическое нивелирование. Работа с нивелиром. Выполнение поверок нивелира. Обработка результатов нивелирования**

*Цель занятия:* Изучить устройство нивелиров и реек. Научить устанавливать нивелир в рабочее положение и брать отсчеты по рейке.

## **Задание**

- 1. Изучить устройство нивелира Н-3
- 2. Изучить устройство реек
- 3. Выполнить поверки нивелира
- 4. Научиться брать отсчеты по рейке.

## **Учебные принадлежности**

Нивелир Н-3

**Отчет** 1. Нивелир является наиболее распространенным геодезическим прибором. По типу устройства нивелиры бывают оптические, цифровые и лазерные.

Основными частями оптического нивелира Н-3 являются:

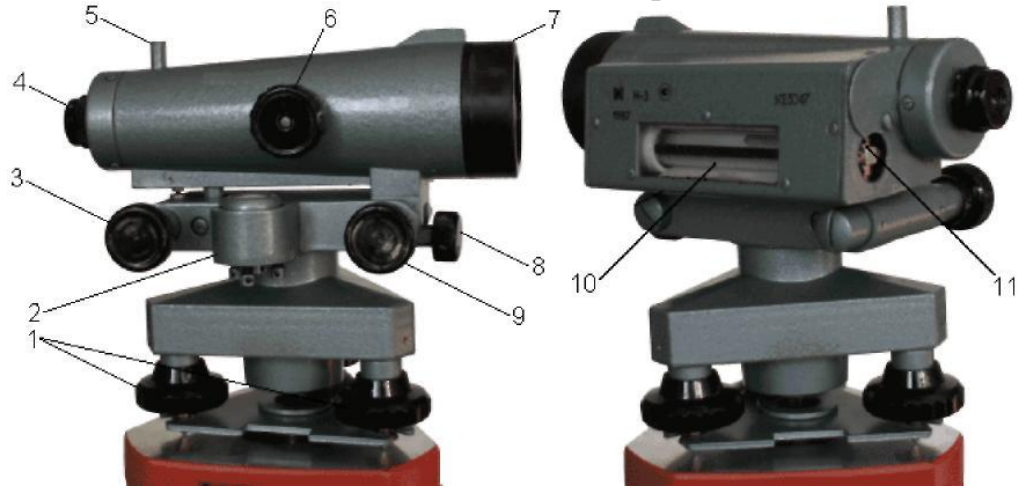

Рисунок 1 - Точный нивелир Н-3 с цилиндрическим уровнем при зрительной трубе: *1* – подъемные винты; *2* – круглый уровень; *3* – элевационный винт;

*4* – окуляр зрительной трубы с диоптрийным кольцом; *5* – визир; *6* – кремальера; *7* – объектив зрительной трубы; *8* – закрепительный винт; *9* –наводящий винт;

10- контактный цилиндрический уровень; 11-юстировочные винты цилиндрического уровня

*2. Нивелирные рейки бывают 3м и 4м.*

Рейка РН-3 имеет длину 3 м. Деления нанесены через 1 см.

Нижняя часть рейки заключена в металлическую оковку и называется пяткой

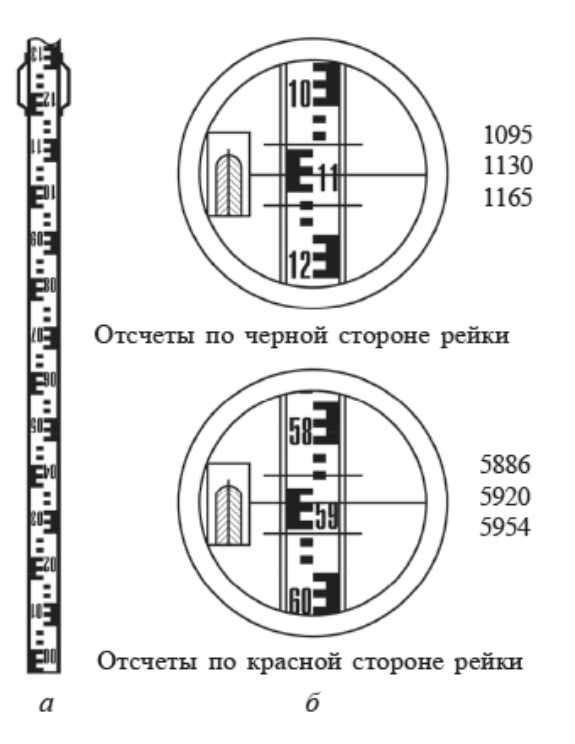

Рисунок 2 - Нивелирная рейка (*а*) и поле зрения зрительной трубы нивелира с цилиндрическим уровнем (*б*)

Основная шкала имеет деления черного и белого цвета, ноль совмещен с пяткой рейки. Дополнительная шкала на другой стороне рейки имеет чередующиеся красные и белые деления. С пяткой рейки совмещен отсчет больше 4000 мм. Часто встречаются комплекты реек, у которых с пятками красных сторон совпадают отсчеты 4687 и 4787 мм. Поэтому превышения, измеренные по красным сторонам данных реек, будут больше или меньше на 100 мм измеренных по черным сторонам реек.

#### *3.Поверки нивелиров*

Перед началом работы с нивелиром необходимо убедиться, что взаимное положение осей прибора соответствует его принципиальной конструктивной схеме. Для этого выполняются поверки нивелира.

*1. Ось круглого уровня должна быть параллельна оси вращения инструмента.*

*2. Визирная ось зрительной трубы должна быть параллельна оси цилиндрического уровня.*

П о р я д о к п р о и з в о д с т в а о т с ч е т о в:

 нивелир установить на штатив и привести вертикальную ось в отвесное положение;

 выбрать точку на местности и установить на нее вертикально нивелирную рейку;

 навести зрительную трубу нивелира на рейку. Элевационным винтом, совмещая изображение концов пузырька цилиндрического уровня, привести линию визирования в горизонтальное положение и только после этого взять отсчет *а*<sup>Ч</sup> по черной стороне рейки.

При взятии отсчета дециметры считываются с рейки, сантиметры считаются, миллиметры берутся на глаз. Например, на рис. 2, *б* отсчет по средней нити *а*<sup>Ч</sup> = 1130 мм, так как от нуля рейки до средней нити 11 дм плюс три деления по 1 см;

 $\checkmark$  на этой же точке и в той же последовательности взять отсчет  $a_k$  по красной стороне рейки.

На рис. 2, *б* отсчет по средней нити

 $a_K = 5920$  MM.

Для контроля измерений вычислить разность отсчетов по красной и черной сторонам рейки:

 $P_0 = a_K - a_H = 5920 - 1130 = 4790$  MM.

Отсчеты взяты правильно, если выполняется условие

 $| P_0 - 4787 | < 5$  MM,

где 4787 – пяточная разность.

Если условие не выполняется, то измерения необходимо повторить.

#### **Определение превышения**

*Превышением* называется разница высот двух точек. Рассмотрим точки *В* и *А* (рис. 3). Наиболее распространенный способ определения превышения между точками – геометрическое нивелирование из середины.

Превышение *h* определяют как разность между отсчетами:

 $h = a - b$ .

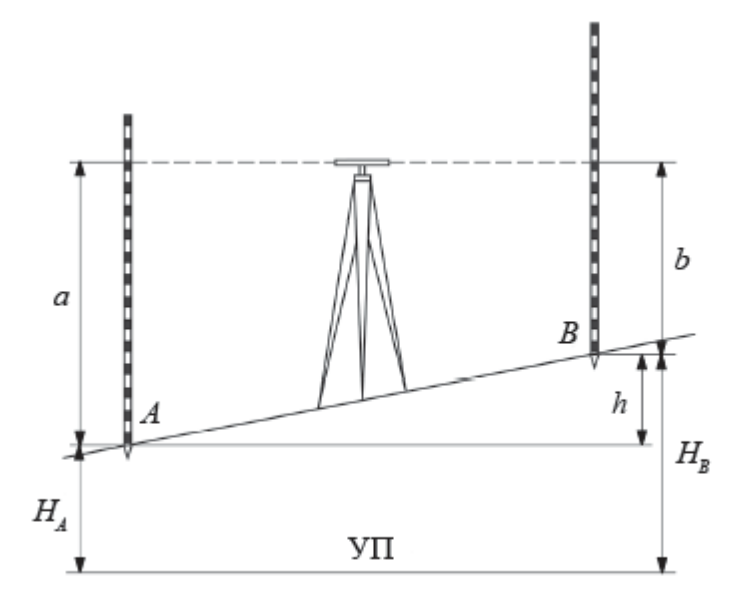

Рисунок 3 - Схема геометрического нивелирования из середины

П о р я д о к и з м е р е н и я п р е в ы ш е н и я: для выполнения лабораторной работы выбрать точки *А* и *В* на ступенях лестничного марша. Если измерения будут выполнены правильно, то разность отсчетов (превышение) будет равна высоте ступеней.

Ниже приведен порядок измерений, при котором в комплект с нивелиром входит только одна рейка:

1. нивелир установить на одинаковом расстоянии между точками *А* и *В*. Привести вертикальную ось прибора в отвесное положение;

2. рейку установить на точку  $A$ ;

3. навести зрительную трубу нивелира на заднюю рейку. Совмещая изображение концов пузырька цилиндрического уровня, взять отсчеты по черной  $(a_{\rm y})$  и красной  $(a_{\rm K})$  сторонам рейки. Проконтролировать правильность отсчетов;

 $a_{K}$ =  $a_{\rm U}$ =

4. рейку установить в точку В;

5. навести зрительную трубу нивелира на переднюю рейку и в той же последовательности взять отсчеты  $b_{\rm y}$  и  $b_{\rm K}$ .

 $b_{\rm K}$  = 

Порядок вычисления превышения:

1. вычислить превышение по черной стороне рейки:

 $h_{\rm U} = a_{\rm U} - b_{\rm U} =$ 

2. вычислить превышение по красной стороне рейки:

 $h_{\rm K} = a_{\rm K} - b_{\rm K} =$ 

3. измерения выполнены правильно, если выполняется условие 

Если условие не выполняется, то измерения необходимо повторить. Если условие выполняется, то за превышение между точками  $A$  и  $B$  принять среднее превышение  $h_{\rm cn}$ ;

4. вычислить значение среднего превышения по формуле 

Дата производительно

Преподаватель

## **ПРАКТИЧЕСКИЕ РАБОТЫ №13, 14, 15 Нивелирование по квадратам**

*Цель работы* – приобретение навыков производства разбивочных работ при строительстве зданий

**Вертикальная планировка участка методом нивелирования поверхности по квадратам**

## *Задание:*

По плану вертикальной планировки составить:

1. Картограмму земляных работ и произвести подсчет объемов земляных работ;

2. План участка в горизонталях с вертикальной привязкой здания.

## *Этапы решения задачи:*

I. Вычисление черных, проектных и рабочих отметок.

II. Составление картограммы земляных работ.

III. Вычисление объемов земляных работ.

IY. Составление плана участка в горизонталях.

Y. Вертикальная привязка здания к строительной площадке.

## *Исходные данные:*

На схеме (исходные данные, прил. 1) даны отсчеты по черным сторонам рейки, устанавливаемой поочередно на вершинах квадратов со сторонами 20x20 м, разбитых на строительной площадке. Для высотного определения планируемой поверхности использован рабочий (строительный) репер №1, расположенный в непосредственной близости от планируемой площади. Отметка репера Н<sub>Rp</sub> дана. Нивелирование произведено с одной станции (см. прил. 1).

## **Порядок решения**

**I этап.** 1. Вычертить на миллиметровой бумаге схему нивелирования в масштабе 1:500 (прил. 1) и с левой стороны условным знаком обозначать репер 1. Перенести на схему отсчеты по рейке на репере 1 и вершинах квадратов.

2. Определить отметку репера для своего варианта задачи. Для этого к отметке репера необходимо прибавить количество метров, равное номеру фамилии студента по списку в классном журнале:

 $H_{\text{Rn}} = 150, 255 + A, A,$ 

где А- порядковый номер студента в журнале. Для варианта  $\mathcal{N}_2$   $\qquad \qquad$   $\qquad \qquad$ 

Отсчет по рейке на репере:

 $a=1312+A$ , где А- порядковый номер студента в журнале. Для варианта №\_\_\_\_\_: а=1312+\_\_\_\_\_\_\_\_=\_\_\_\_\_\_\_\_\_\_\_мм Отметку репера перенести на схему.

3. Вычислить черные отметки (отметки земли) вершин квадратов, для чего:

а) вычислить отметку горизонта инструмента (ГИ) со станции нивелирования, которая равна отметке репера плюс отсчет по черной стороне рейки «а», установленной на этом репере:

$$
\Gamma H = H_{\rm Rp} + a;
$$

 $H_{Rn}$  - известная отметка репера 1; где

а - отсчет по рейке, установленной на репере 1.

Так, для варианта отметка горизонта инструмента будет равна:

 $M$ :

б) вычислить черные отметки вершин квадратов по формуле:

$$
H= I'H-b,
$$

где b - отсчет по рейке на соответствующей вершине квадрата.

Полученные отметки необходимо округлить до второго десятичного знака, т.е.:

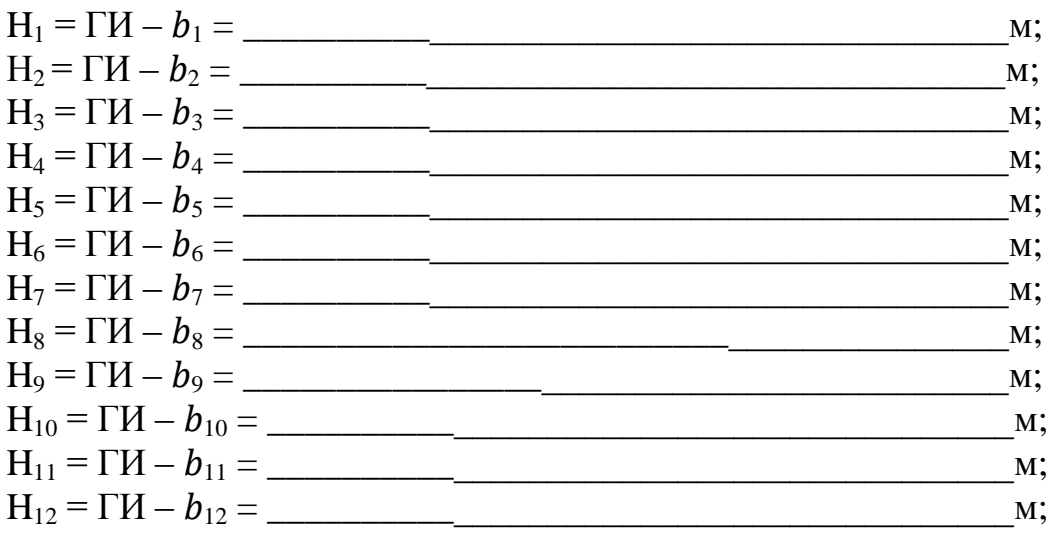

4. Вычислить проектную (красную) отметку горизонтальной плоскости площадки по формуле:

 $\label{eq:heff} \mathbf{H}_\text{np} \!\!= \frac{\sum \! \mathbf{H}_1 \!+\! 2 \sum \! \mathbf{H}_2 \!+\! 3 \sum \! \mathbf{H}_3 \!+\! 4 \sum \! \mathbf{H}_4}$ 

где  $\sum H_1$  - сумма отметок вершин, принадлежащих только одному квадрату;

 $\sum H_2$  – сумма отметок вершин, общих для двух смежных квадратов;

 $\Sigma H_3$  – сумма отметок вершин, принадлежащих трем смежным квадратам;

 $\Sigma H_4$  - сумма отметок вершин, общих для четырех смежных квадратов;

n - число квадратов.

*Примечания*. І. В рассматриваемом примере черные отметки «Н<sub>3</sub>» отсутствуют.

2. При вычислении проектной (красной) отметки руководствоваться прил. 2:

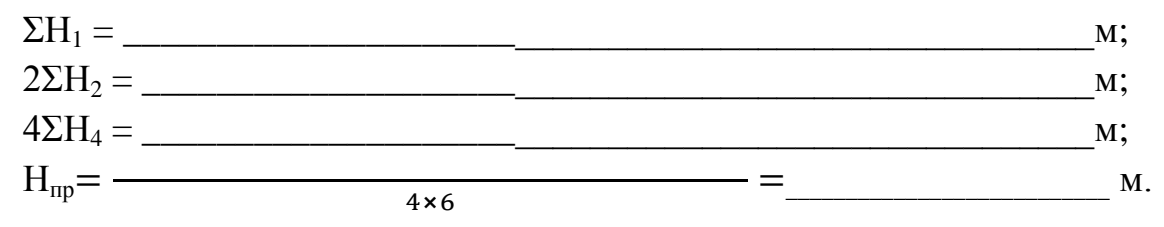

Проектную (красную) отметку Н<sub>пр</sub> перенести на картограмму земляных работ (см. прил. 3).

5. Вычислить рабочие отметка на вершинах квадратов по формуле:

 $h = H_{\text{ID}} - H_{\text{qep}}$ 

где h - рабочие отметки

Н<sub>пр-</sub>проектная (красная) отметка,

 $H_{\text{uen}}$  – черная отметка.

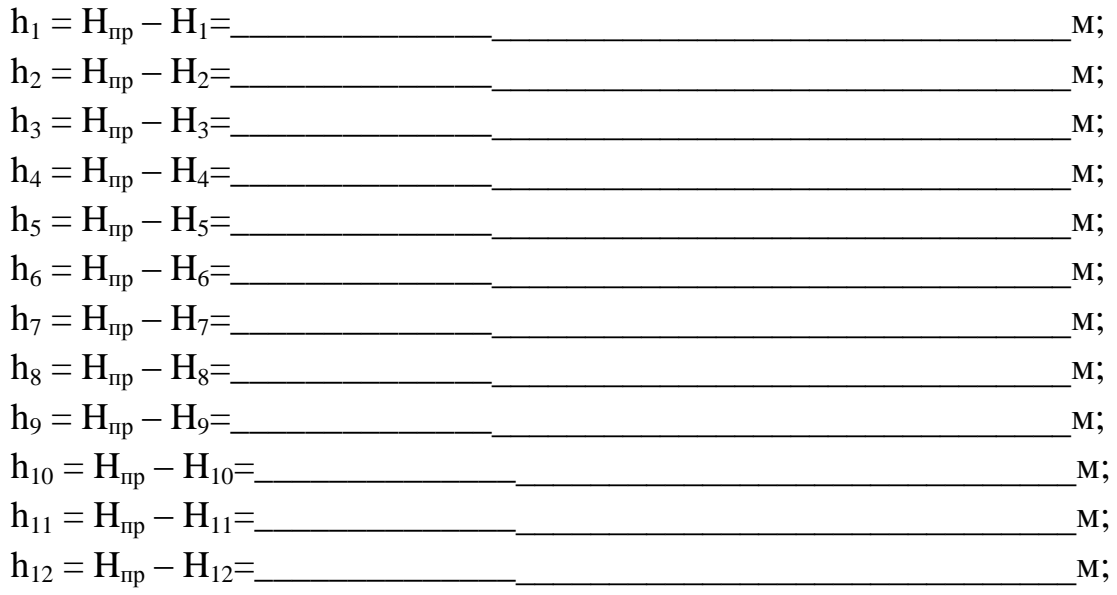

Если рабочая отметка будет иметь знак «+», то это будет насыпь, если знак «-», то это выемка.

И этап. 6. Вычертить на миллиметровой бумаге сетку квадратов 20х20м в масштабе 1:500.

7. На каждую вершину квадрата вынести соответственно: проектную (красную), черную и рабочую отметки (см. прил. 3).

Примечание. Черные отметки на картограмме обозначать черным цветом, проектные и рабочие - красным.

8. Определить местоположение точек нулевых работ. Указанные точки определяются на сторонах квадратов, имеющих противоположные знаки рабочих отметок (рис. 1).

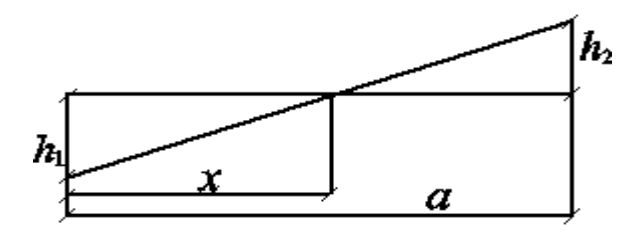

Рисунок 1 - Схема нахождения положения точек нулевых работ

Расстояние от вершины квадрата до точки вычисляется по формуле

$$
X = \frac{h_1}{h_1 + h_2} \times d
$$

где X – расстояние от первой вершины квадрата до точки нулевых работ;

 $h_1$  – рабочая отметка первой вершины квадрата, от которой определяется расстояние Х;

 $h_2$  – рабочая отметка второй вершины квадрата;

 $d$  – длина стороны квадрата, равная 20м.

При подстановке в формулу значении рабочих отметок их знаки во внимание не принимать.

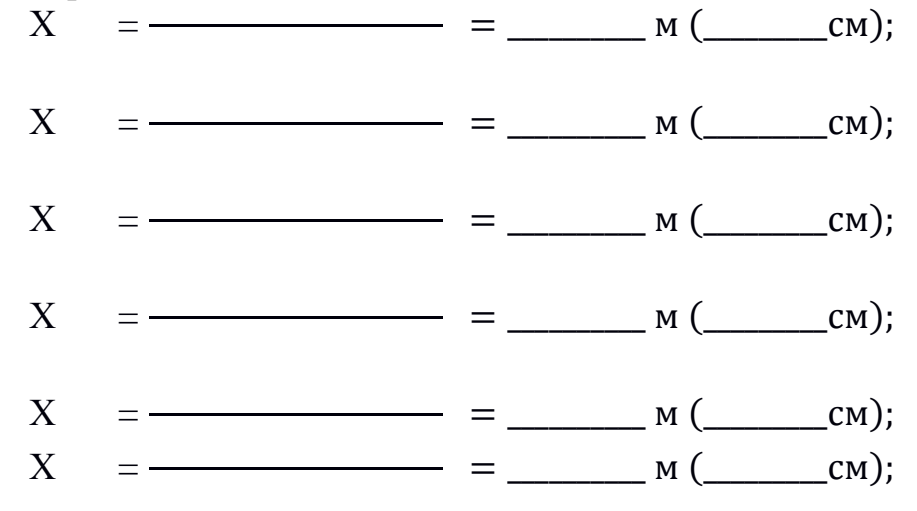

9. Полученные значения расстояний х отложить в масштабе на соответствующих сторонах квадратов, после чего точки соединить прямыми линиями. Эти линии называются линиями нулевых работ (границами между насыпями и выемками). Площади фигур насыпей и выемок оформить условными знаками (прил. 3).

**III этап**. 10. По составленной картограмме земляных работ подсчитать объем насыпей и выемок в каждом квадрате следующим образом:

а) пронумеровать квадраты и геометрические фигуры, полученные в результате обозначения линий нулевых работ, и записать их в картограмму земляных работ (прил. 3);

б) определить средние рабочие отметки вершин каждой фигуры и записать их в таблицу объемов земляных работ.

27

Для треугольников средние отметки считать следующим образом:

$$
h_{cp}=\frac{\Sigma H}{3};
$$

для четырехугольников и трапеций:  $h_{cp} = \frac{\Sigma H}{4}$ ;

для пятиугольников:  $h_{cp} = \frac{\Sigma H}{5}$ ,

где ΣН - сумма черных отметок полученных фигур, с учетом точек нулевых работ.

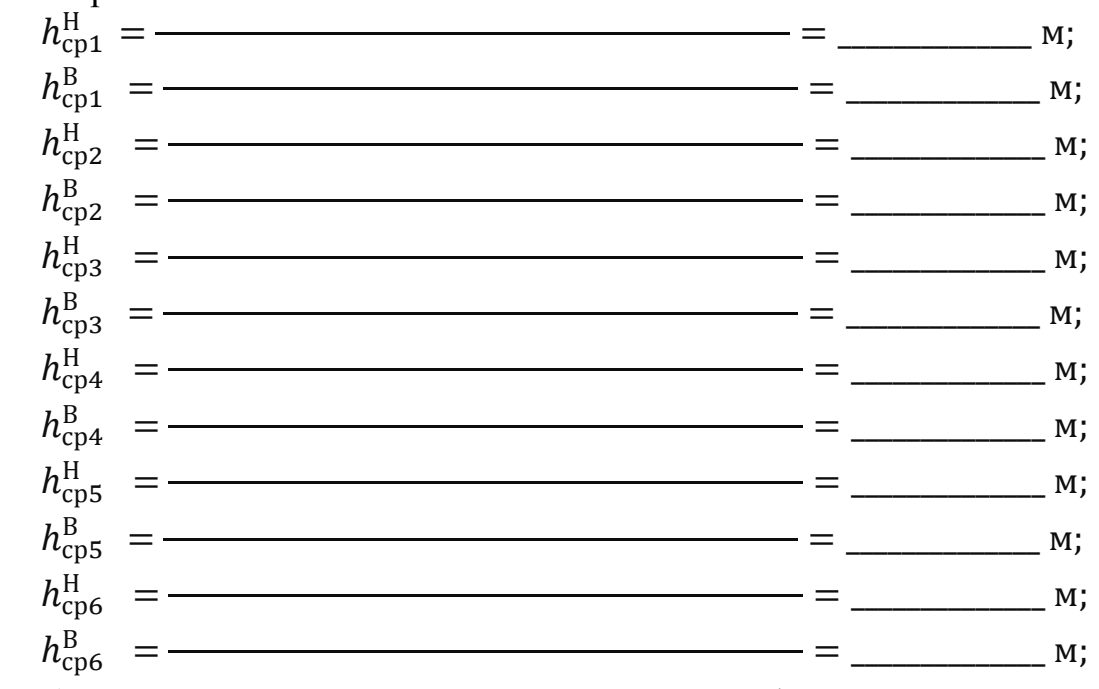

в) Подсчитать площади S пронумерованных фигур и записать их в таблицу:

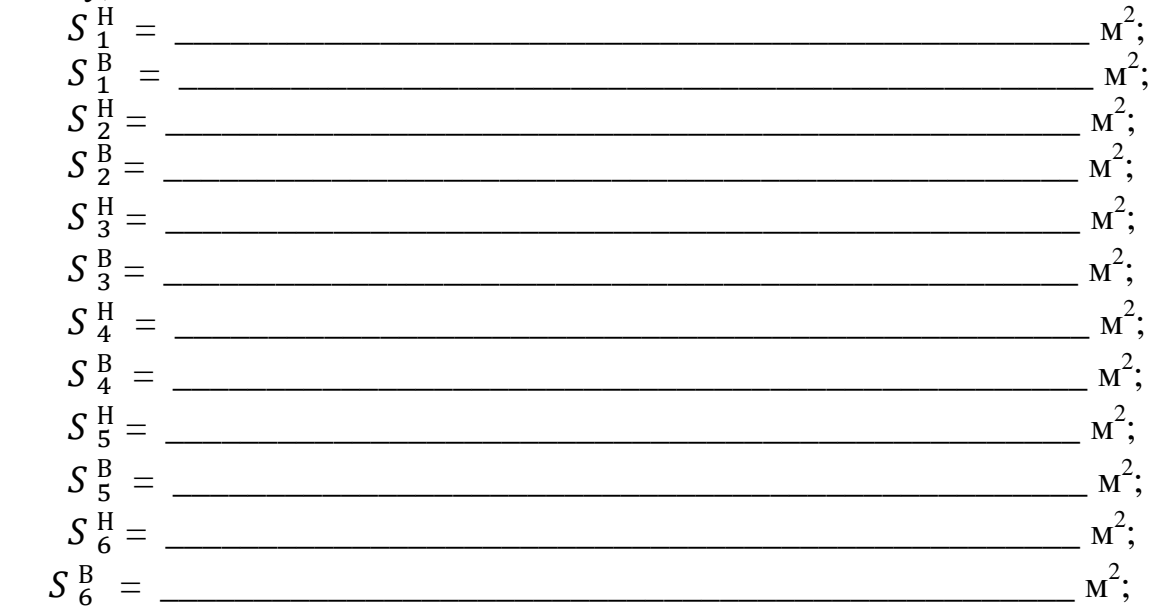

г) определить объемы насыпей и выемок в каждом квадрате путем умножения средней рабочей отметки на площадь фигуры по формуле

$$
V = S \cdot h_{_{cp}}
$$

Полученные объемы округлить до целых значений м<sup>3</sup> и записать их значение в таблицу.

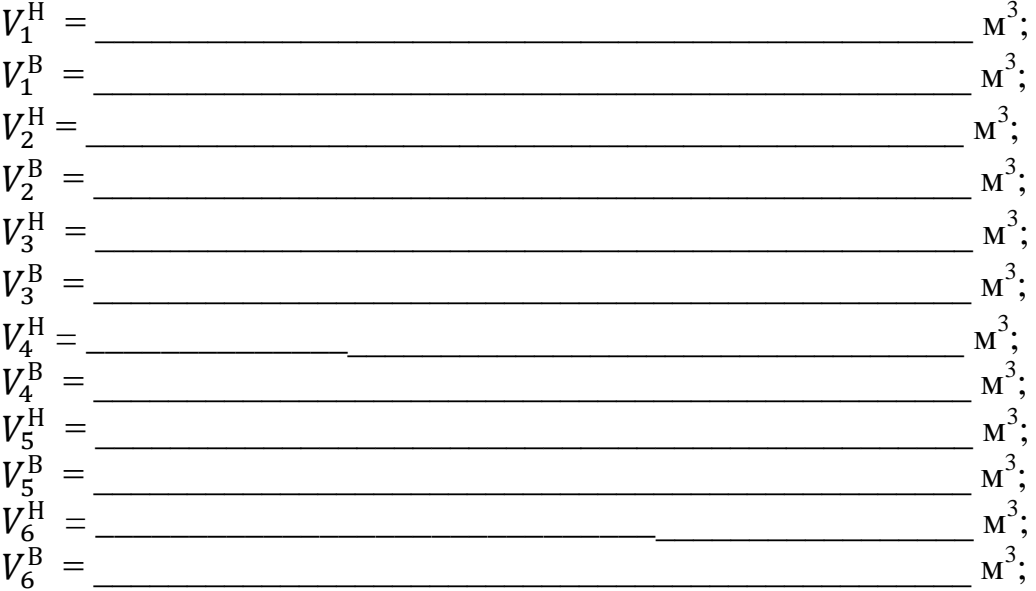

Таблица подсчета объемов земляных работ

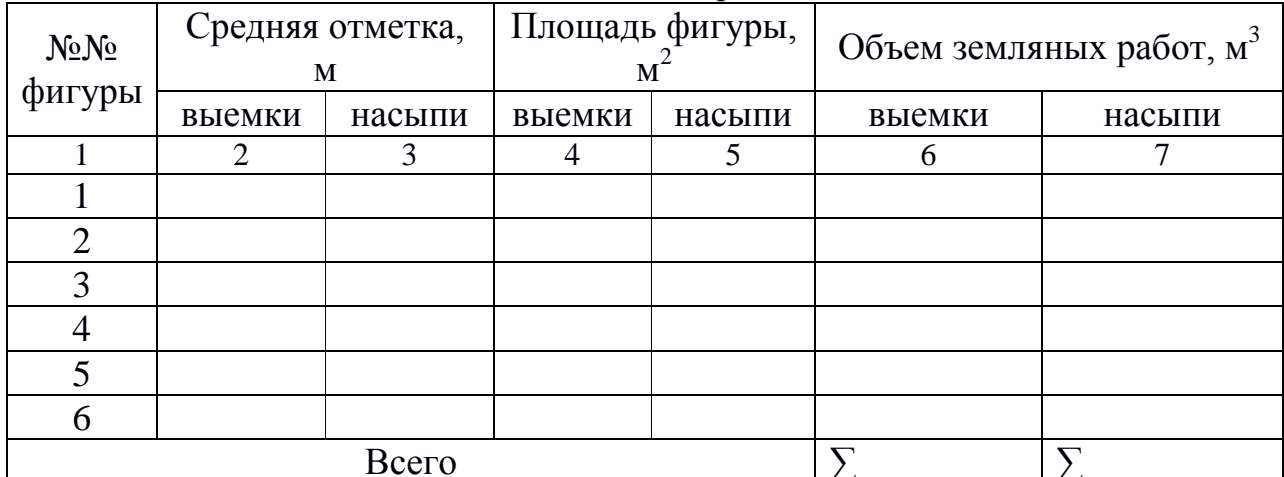

д) составить общий баланс земляных работ, подсчитать суммы объемов земли (в м<sup>8</sup>) всех насыпей и выемок;

$$
\Delta V\% = \frac{\Sigma V_{\text{max}} - \Sigma V_{\text{min}}}{\Sigma V_{\text{H}} + \Sigma V_{\text{B}}} 100
$$

где  $\Sigma$  V <sub>max</sub>- наибольшее значение, м<sup>3</sup>;

 $\Sigma V_{\text{min}}$ - наименьшее значение из полученных значений объемов насыпей или выемок,  $M^3$ :

 $\Sigma V_{\text{H}}$ -сумма объемов насыпей, м<sup>3</sup>;

 $\Sigma V_{\text{B}}$ -сумма объемов выемок, м<sup>3</sup>.

г) сравниваем полученную погрешность с допустимой:

 $\Delta V\% \leq 5\%$ 

 $\Delta V\% =$  -  $\Delta V\% =$   $\Delta V\% =$   $\Delta V\% =$   $\Delta V\% =$   $\Delta V\% =$   $\Delta V\% =$   $\Delta V\% =$   $\Delta V\% =$ 

IV этап. 11. План участка местности в горизонталях составляем на листе чертежной бумаги 20х30 см в масштабе 1-500 (прил. 4).

Для составления необходимо:

а) нанести на план сеть квадратов со сторонами 20x20 м (см. прил. 1). Отметки вершин квадратов, округленных до 2-го десятичного знака, перенести на план;

б) нанести на план горизонтали. Высота сечения рельефа для масштаба 1:500 – h = 0,5 м. Нанесение горизонталей состоит в определении на плане точек, отметки которых должны быть кратными высоте сечения *h*, и в последовательном соединении их плавными кривыми линиями. Определение положения этих точек на плане называется интерполированием.

Соединяют точки, имеющие одинаковые отметки, плавной кривой (см. прил. 4) и получают горизонталь с отметкой. Горизонтали вычерчивают краской или тушью коричневого цвета. Верх цифр должен быть обращен в сторону повышения рельефа.

**V этап.** Требуется произвести вертикальную привязку проектируемого здания АВСД к строительной площадке, рельеф которой изображен горизонталями на плане масштаба 1:500 (см. прил. 4).

Для выполнения этой работы необходимо:

1. произвольно расположить здание АВСД 36x12 м на плане в этом масштабе;

2. найти черные отметки углов здания АВСД и проставить их на чертеже.

3. Найти красные отметки углов здания АВСД и проставить их на чертеже:

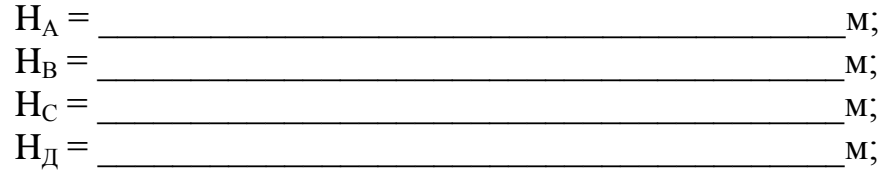

Отметку чистого пола первого этажа находим как среднее арифметическое значение из полученных отметок углов здания.

Это значение равно:

Σ  $\frac{H}{4} = \frac{H}{4}$  $\frac{4}{4}$  =  $\frac{4}{4}$  =  $\frac{4}{4}$  =  $\frac{4}{4}$  =  $\frac{4}{4}$ 

Приложения:

1. Схема нивелирования по квадратам -М 1 : 500 (прил. 1).

2. Картограмма земляных работ –Ml: 500 (прил. 3).

3. План вертикальной привязки здания к строительной площадке –M l: 500 (прил. 4).

**Дата \_\_\_\_\_\_\_\_\_\_\_\_\_\_\_ Преподаватель \_\_\_\_\_\_\_\_\_\_\_\_\_\_\_\_\_**

## ПРАКТИЧЕСКОЕ ЗАНЯТИЕ № 16 Плановый расчет трассы. Построение плана трассы

Цель занятия: Научиться рассчитывать круговые кривые и строить план трассы.

#### Залание

 $1<sup>1</sup>$ Произвести плановый расчёт автомобильной дороги протяжённостью 600 м с двумя углами поворота.

2. Составить и вычертить тушью на листе ватмана план трассы.

3. Оформить работу.

## Порядок работы:

Для выбранных из таблицы 1 (исходные данные по таблице согласно варианту) значений углов поворота определяем элементы круговых кривых Т, К, Д, Б для радиуса кривой 1 м по специальным таблицам и умножаем их на заданный радиус. Результаты заносим в соответствующие колонки ведомости углов поворота.

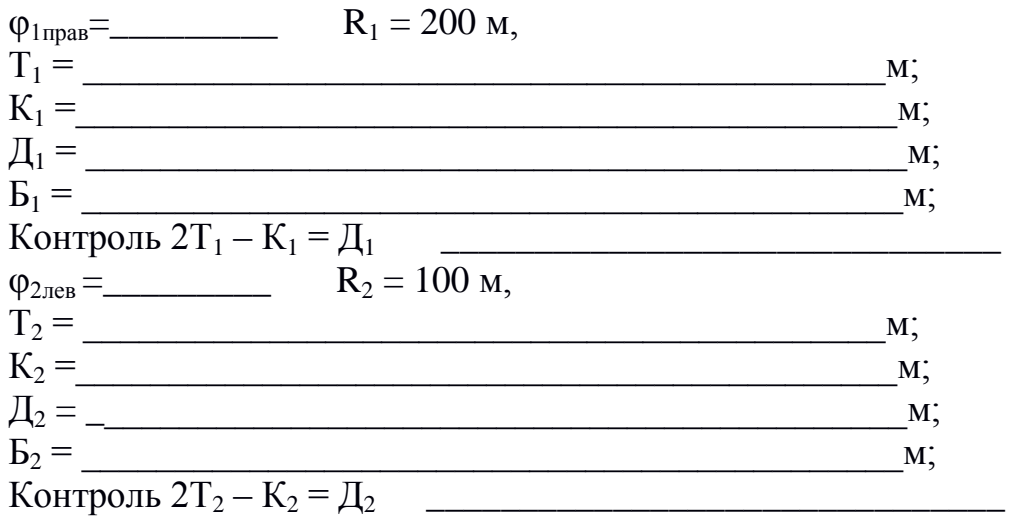

Далее определяется пикетажное местоположение на трассе начала и конца кривых по формулам

$$
HK_i = VII_i - T_i
$$
  

$$
KK_i = HK_i + K_i,
$$

где НК<sub>і</sub>, КК<sub>і</sub> – соответственно начало и конец кривой;

 $V\Pi_i$  – пикетажное местоположение на трассе вершины угла поворота данной кривой.

 $\Pi K \nu \Pi_1 - \Pi K 1 + 38$ ;  $\Pi K \nu \Pi_2 - \Pi K 3 + 50$  $HK_1 = VT_1 - T_1 =$  $KK_2 = HK_2 + K_2 =$ 

Прямолинейные отрезки трассы в плане характеризуются длиной прямых P, расстоянием между вершинами углов поворота S, дирекционными углами а и румбами г этих отрезков.

Для данного примера значения Р определяются из выражений

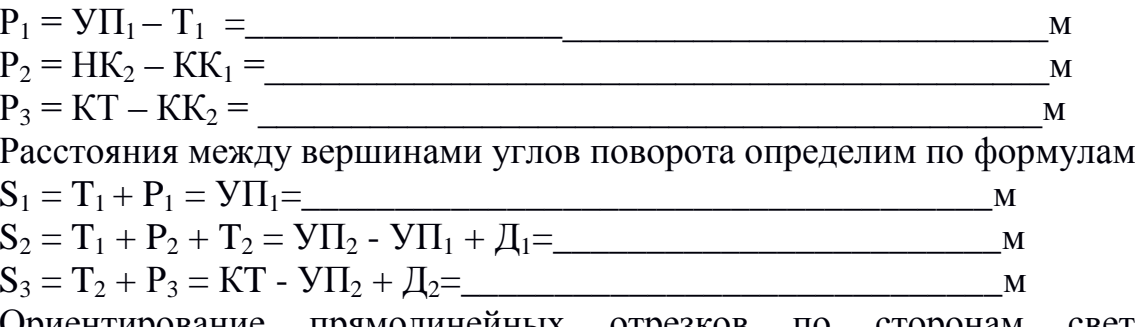

Ориентирование прямолинейных отрезков по сторонам света производится в следующем порядке. Дирекционный угол линии НТ-УП находим в задании. Последующие дирекционные углы вычисляем и переводим в румбы.

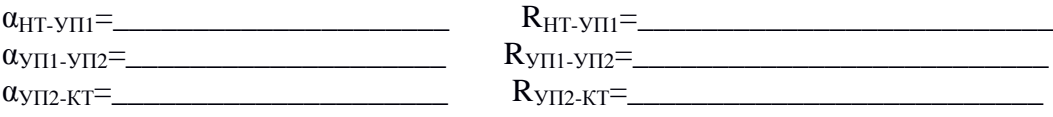

План трассы автомобильной дороги составляем в М 1:5000 на листе ватмана А4. Выбирается направление на север таким образом, чтобы план симметрично расположился на листе. Если направление на север не совпадает с длинной стороной листа, то оно стрелкой показывается на плане. На листе намечается начальная точка трассы. Из этой точки от северного направления откладывается румб первого прямолинейного участка трассы. В данном направлении откладывается величина отрезка  $S_1$ , получаем точку вершину первого поворота (УП <sub>I</sub>). Второй угол поворота и все последующие находятся аналогичным образом.

Дата простания при контроля

Преподаватель

## Ведомость углов поворота, прямых и кривых трассы

Таблица 2

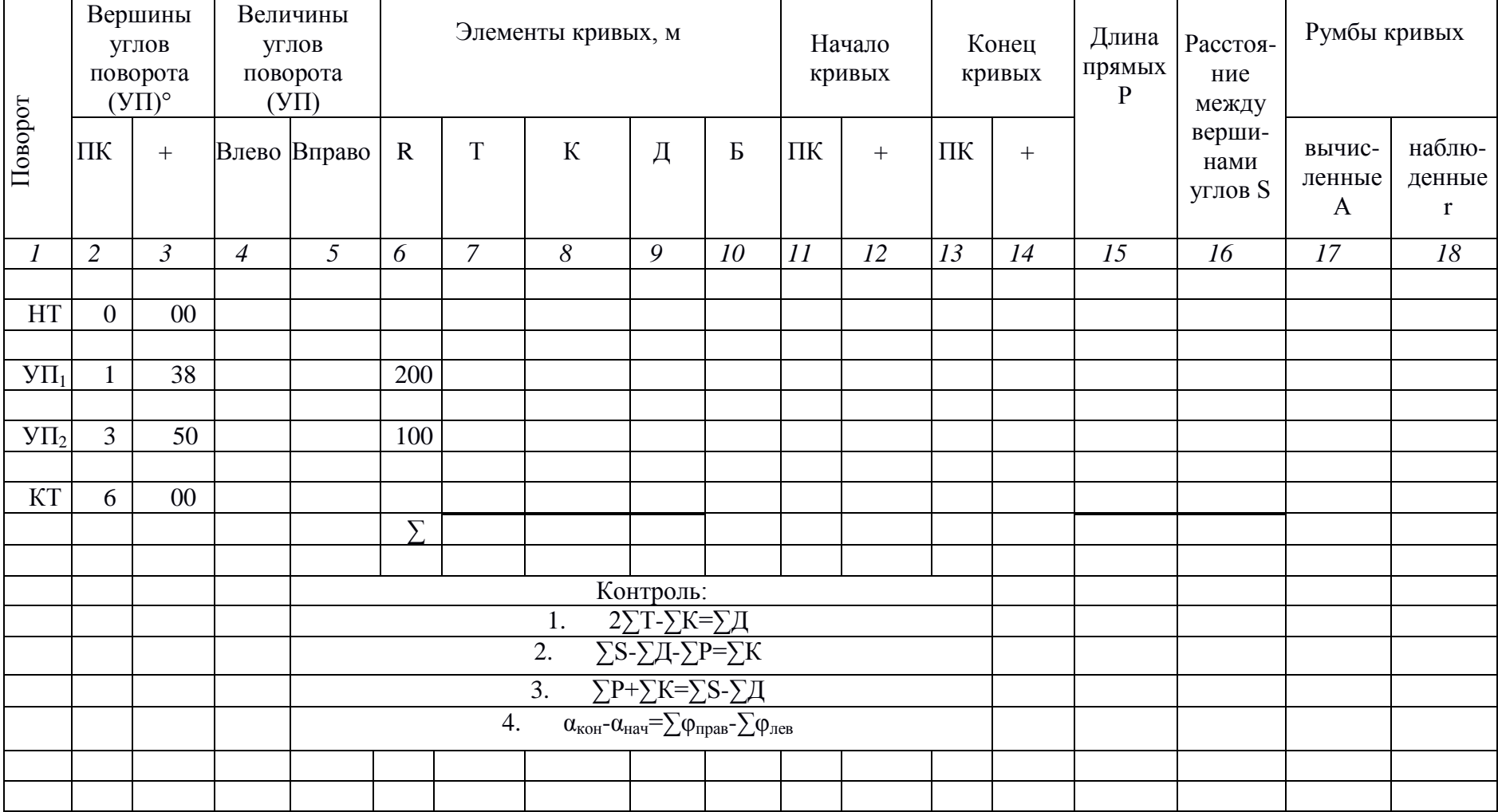

## **ПРАКТИЧЕСКОЕ ЗАНЯТИЕ № 17 Построение продольного профиля трассы**

*Цель занятия:* Научиться строить продольный профиль трассы

## **Задание**

1. Обработать журнал нивелирования трассы автомобильной дороги (таблица 1).

2. На миллиметровой бумаге построить и вычертить тушью продольный профиль трассы.

## **Построение продольного профиля**

Для наглядного графического представления результатов нивелирования по трассе профили строят на миллиметровой бумаге по данным пикетажного и нивелирного журналов по вычисленным высотам пикетов, связующих и промежуточных точек.

При построении продольного профиля вертикальный масштаб (МВ) принимается в 10 раз крупнее горизонтального (МГ). Обычно МВ = 1:500 (в 1 см 5 м),  $M\Gamma = 1:5000$  (в 1 см 50 м). При этом пользуются установленной (типовой) сеткой профиля, графы которого рекомендуется заполнять в определенном порядке (рис.1).

• В строке «Пикеты» в горизонтальном масштабе профиля откладываются 100-метровые отрезки, концы которых нумеруются соответственно 0, 1, 2 и т.д.

• Одновременно в строке «Расстояние» вертикальными линиями отмечают в масштабе плюсовые точки, высоты которых определены при нивелировании трассы.

Сумма расстояний между плюсовыми точками в пределах любого пикета должна равняться 100 м.

• В самой нижней строке профиля «План трассы, километры» строят условный план трассы, представляющий чередование прямолинейных участков трассы и закруглений на еѐ поворотах.

Строго на своих местах, в привязке к пикетам в соответствии с ведомостью прямых и кривых, показывают протяженность (длину) и ориентировку (румбы) прямых участков трассы, а также расположение и главные элементы кривых. Закругления изображают дугами: дуга, обращенная выпуклостью вверх, означает поворот трассы вправо (конец дуги направлен вниз вправо); дуга, обращенная выпуклостью вниз, означает поворот влево (конец дуги направлен вверх влево).

Над или под дугами записывают значения основных элементов соответствующей кривой: радиус закругления, угол поворота, длины тангенса и кривой.

## Журнал технического нивелирования трассы

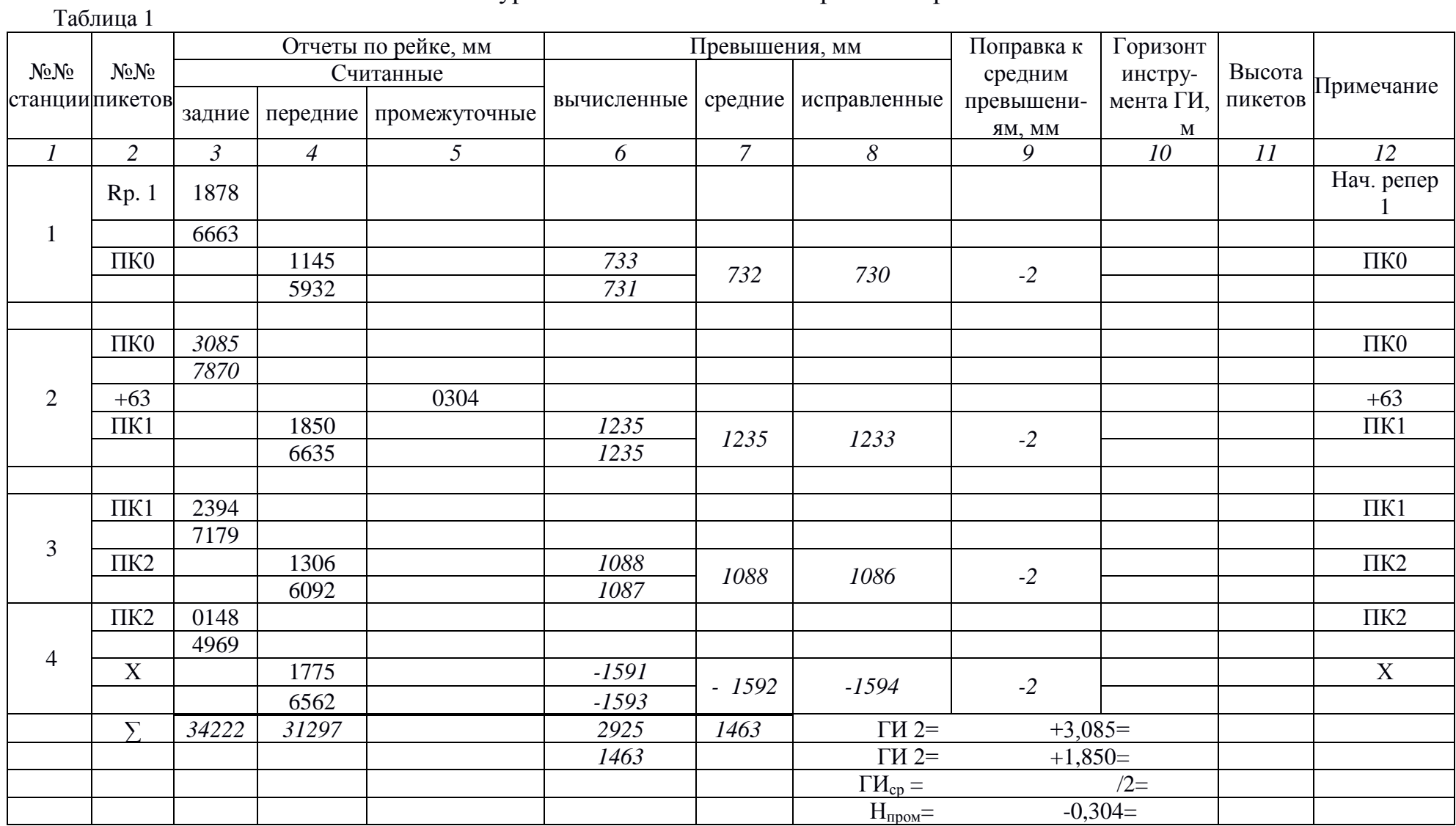

## Продолжение табл. 1

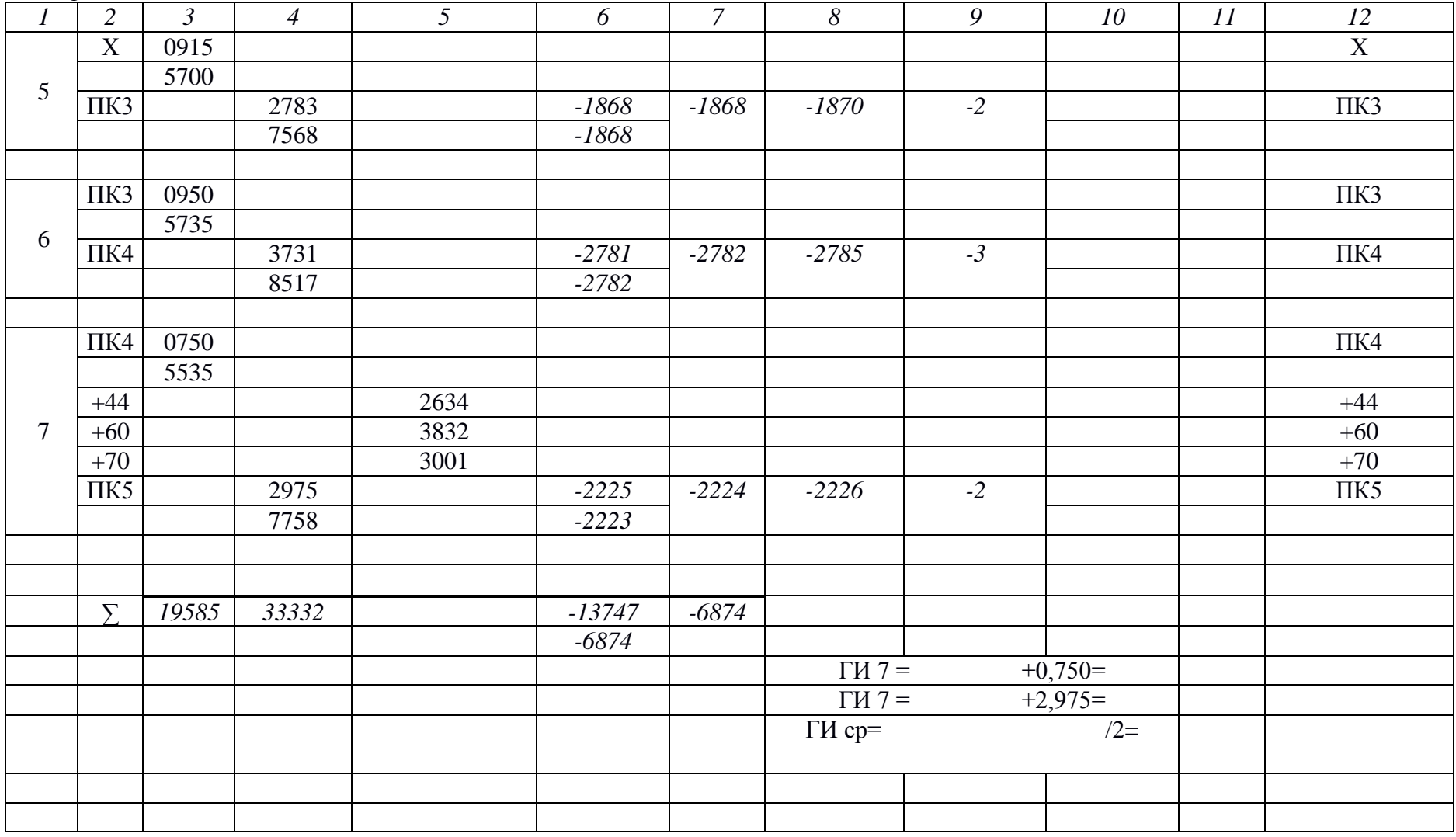

#### Окончание табл. 1

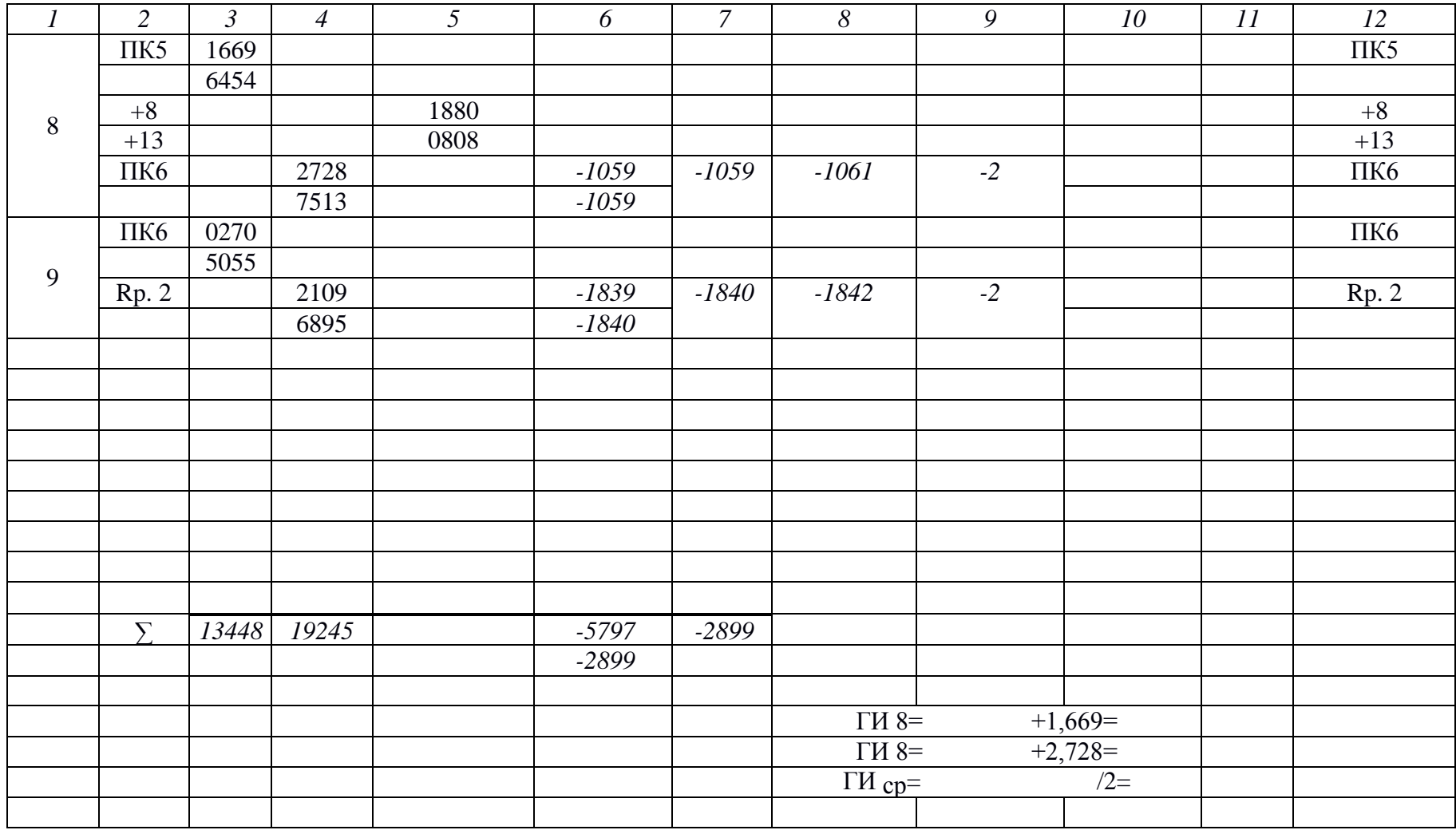

Точки начала и конца каждой кривой соединяют вертикальными линиями с графой «Расстояние» и рядом с этими линиями записывают расстояния от обоих ближайших пикетов до начала конца данной кривой. Ниже плана трассы проставляются километровые указатели через каждые 10 пикетов.

1. Посередине строки «Развернутый план трассы, ситуация» проводят прямую линию, условно представляющую трассу. Полосу шириной по 50 м в обе стороны вдоль трассы заполняют топографической ситуацией из пикетажной книжки.

2. В строку «Высота земной поверхности» из журнала нивелирования напротив всех пикетов и плюсовых точек выписывают их высоты.

3. По высотам пикетов и плюсовых точек строят продольный профиль с таким расчетом, чтобы для наглядности самая низкая точка профиля была бы выше линии условного горизонта (верхней линии профильной сетки) примерно на 4-5 см.

От линии условного горизонта в масштабе 1:500 откладывают вверх по ординатам отрезки, равные разности между высотой, наносимой на профиль точки, и высотой условного горизонта.

Полученные точки соединяют между собой ломаной линией, которая и представляет профиль трассы.

Оставшиеся две строки «Проектные уклоны» и «Проектные высоты» заполняют данными из следующего раздела «Проектирование по профилю».

**Дата \_\_\_\_\_\_\_\_\_\_\_\_\_\_\_ Преподаватель \_\_\_\_\_\_\_\_\_\_\_\_\_\_\_\_\_**

## **ПРАКТИЧЕСКАЯ РАБОТА №18 Построение проектной линии на продольном профиле**

*Цель занятия:* научиться наносить на продольный профиль красную линию и рассчитывать ее.

## **Правила нанесения проектной (красной) линии**

Линию проектного профиля строят на фактическом продольном профиле, руководствуясь техническими условиями на проектирование и строительство соответствующих сооружений.

Параметрами проектной линии профиля являются:

d – длина каждого участка проектной линии, имеющего данный постоянный уклон;

Нпр – проектная высота начала и конца участка, а также других точек на протяжении участка;

 $i$  – проектный уклон участка;

 $h_p$  – рабочие отметки на всех точках трассы;

*ТНР* – точки нулевых работ по трассе.

Проектная высота начала первого участка обычно принимается равной фактической высоте данной точки (НТ, ПК 0), округленной в большую сторону до целых метров.

 =\_\_\_\_\_\_\_\_\_\_\_\_\_\_\_\_\_\_\_\_\_\_\_\_\_\_\_\_\_  $H_{\Pi K2}^{\Pi \Pi} = H_{\Pi}^{\Pi}$  $H_{\text{H}}^{\text{HP}} = H_{\text{H}}^{\text{H}}$   $\overline{m}$   $\overline{m}$   $\overline{n}$  $H_{\text{HKS}}^{\text{HD}} = H_{\text{H}}^{\text{H}}$  $H_{\text{IIK6}}^{\text{up}} = H_{\text{II}}^{\text{up}}$ 

Определяем проектные отметки промежуточных пикетов и плюсовых точек.

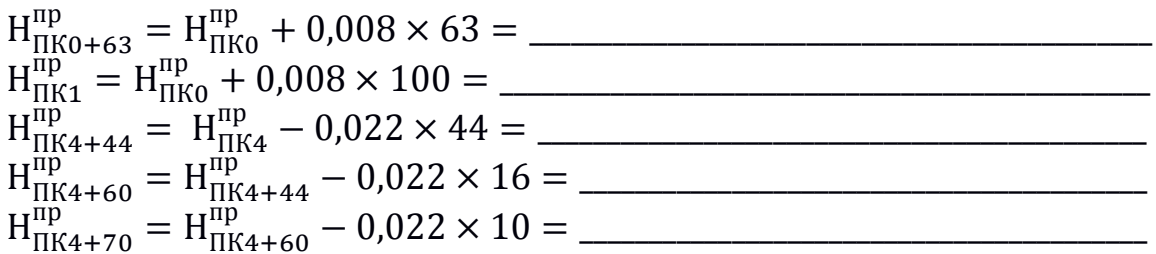

Точкой нулевых работ называется точка пересечения проектной линии профиля с фактической, т.е. с земной поверхностью. В этой точке рабочая отметка равна нулю, так как в ней находится граница между выемкой и подсыпкой грунта (рис. 1).

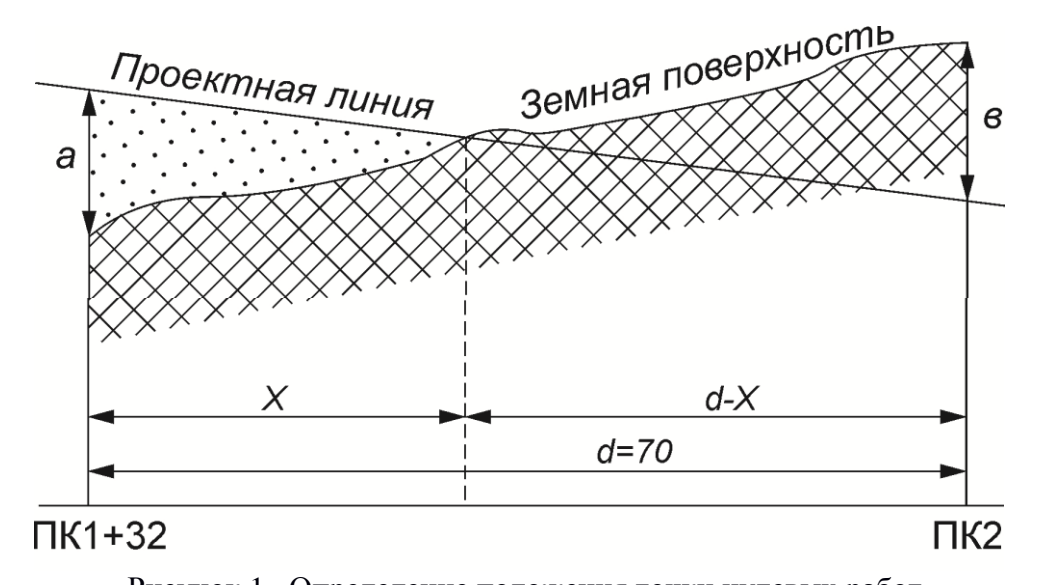

Рисунок 1- Определение положения точки нулевых работ Горизонтальное расстояние от точек нулевых работ до ближайшего пикета или плюсовой точки определяется из подобия треугольников:

$$
\frac{x}{d} = \frac{ad}{a+b}; \qquad x = \frac{ad}{a+b} \tag{16}
$$

где *а* и *b* – рабочие отметки в точках;

 $d$  – расстояние между этими точками.

между ПКО и промежуточной Например на продольном профиле точкой ПК0+63 находится одна из точек нулевых работ, при этом  $a = 0.64$  м,  $b = 1,64$  M,  $d = 63$  M.

 $X_{0.0+63} = \frac{034\times63}{0.64+1.64} = 17, 7$ M,

а  $d-x$  соответственно равно  $63 - 17,7 = 45,3$  м.

На профиле из каждой точки нулевых работ опускается штриховой перпендикуляр до линии условного горизонта и записываются расстояния х слева от штриховой линии, а  $d-x$  справа от линии.

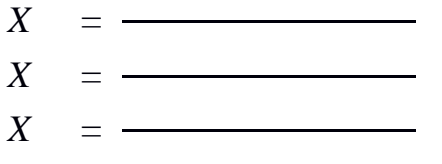

 $\boldsymbol{X}$  $-$ 

## Оформление работы

Все линии и числовые данные, относящиеся к поверхности земли, изображаются на чертеже черным цветом. Линии и числа, относящиеся к проектным данным, необходимо показать красной линией с утолщением ее по сравнению с другими линиями чертежа.

Дата по последните подразни при в 1919 године Преподаватель

## **ПРАКТИЧЕСКОЕ ЗАНЯТИЕ № 19 Работа с тахеометром. Ввод данных о станции. Координатные измерения**

*Цель работы*: приобретение практических навыков по вводу данных с помощью электронного тахеометра Leica.

*Оборудование*: Электронный тахеометр Leica, штатив, бипод, 2 вехи, набор отражателей.

*Подготовка прибора к работе*

Чтобы подготовить прибор к работе, необходимо извлечь его из ящика, установить батарею. Далее необходимо установить прибор на штативе и закрепить его на нем. После чего прибор необходимо включить и отгоризонтировать.

Установка инструмента:

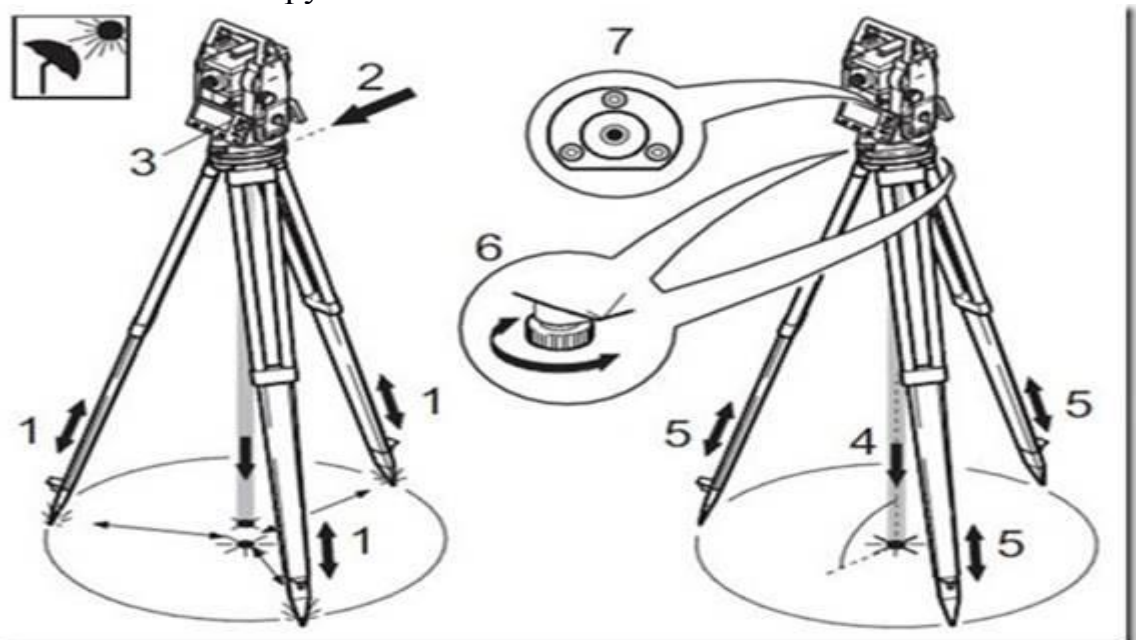

Рисунок 1- Описание установки инструмента на штативе

- $1 -$ ножки штатива 2 головка штатива
	-
- $3 \text{лисплей}$   $4 \text{or}$ 
	-
- 7 круглый уровень
- 5 ножки штатива 6 подъемные винты трегера

1. Нужно выдвинуть ножки штатива на удобную для вас длину. Установить штатив над точкой, примерно отцентрировав его над этой точкой.

2. Закрепить трегер и тахеометр на штативе.

3. Включить инструмент и активизировать лазерный отвес и электронный уровень нажатием на [FNC] > [Уровень/Отвес].

4. Изменяя положение ножек штатива (1) и с помощью подъемных винтов трегера (6), выполнить центрирование над точкой с помощью отвеса (4).

5. Привести в нульпункт круглый уровень, изменяя длину ножек штатива(7).

6. Наблюдая за положением «пузырька» электронного уровня, привести его в нульпункт, вращая подъемные винты (6).

7. Выполнить точное центрирование над точкой (4), перемещая трегер по головке штатива (2).

Горизонтирование прибора выполняется следующим образом:

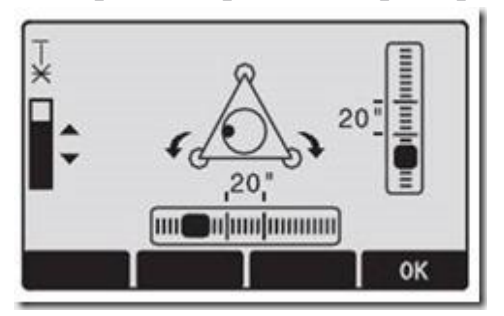

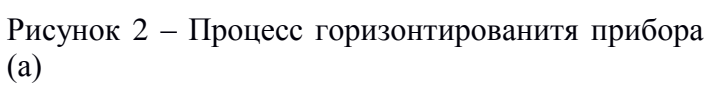

Электронный уровень используется

для точного горизонтирования тахеометра с помощью подъемных винтов трегера.

1. Включите тахеометр и активизируйте электронный уровень нажатием на [FNC] >[Уровень / Отвес].

2. Выполните горизонтирование по круглому уровню, вращая подъемные винты трегера.

Изображение электронного уровня и стрелок, указывающих направление вращения, подъемных винтов появляются только при болееменее отнивелированном инструменте.

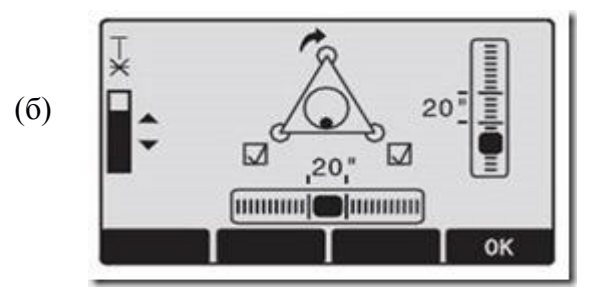

Рисунок 3 - Процесс горизонтирования прибора

3. Поверните тахеометр вокруг оси так, чтобы дисплей был параллелен двум подъемным винтам.

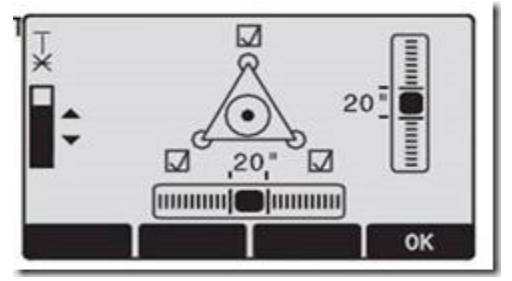

Рисунок 4 - Процесс горизонтирования прибора (б)

4. Приведите электронный уровень в нульпункт вращением этих двух винтов, следуя указаниям стрелок, показывающих нужное направление вращения. Как только уровень будет точно приведен в горизонтальное

положение при данном положении инструмента, стрелки будут заменены на галочки.

5. Приведите в нульпункт «пузырек» электронного уровня по второй оси вращением третьего подъемного винта, пользуясь указаниями стрелки. После того, как тахеометр будетотнивелирован вдоль второй оси, стрелка будет заменена на штрих.

Инструмент считается точно отгоризонтированным, если «пузырек» электронного уровня находится в нульпункте, и у каждого из подъемных винтов на дисплее будут показаны галочки.

6. Нажмите на OK.

## *Создание проекта*

Все данные записываются в проекты (JOBS) аналогично компьютерным директориям. Проекты содержат результаты различного типа (например, измерения, коды объектов, координаты твердых точек, сведения о точках стояния и т.п.), Эти данные можно редактировать, настраивать под необходимые задачи, считывать и удалять.

[НОВОЕ] Создание нового проекта.

[OK] Настройка проекта и возврат в набор стартовых программ.

Если никакого проекта не задано и было запущено какое-либо приложение, либо в режиме «Meas & Rec» активизирована функция [ALL] или [ЗАПИСЬ], то система сама создаст новый проект и даст ему имя ПО УМОЛЧАНИЮ.

*Ввод твердых точек (точек стояния)*

Все расчеты координат ведутся относительно координат текущей точки установки инструмента. Для этого нужны как минимум плановые ее координаты (E, N). При необходимости можно задать и отметку станции. Все эти данные могут водиться вручную или считываться из памяти.

*Ориентирование прибора*

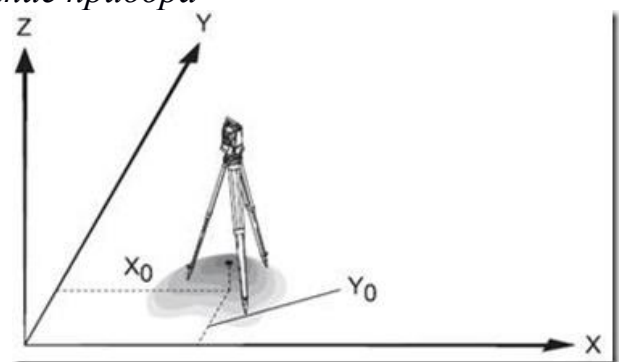

Рисунок 5 - Схема ориентирования тахеометра

Для того, чтобы начать работу с прибором, его нужно сориентировать, т.е. либо выбрать известные (введенные ранее данные), либо ввести их вручную.

Например, необходимо выполнить ориентирование горизонтиального круга.

Ориентирование ГК

Эту операцию можно выполнить как с помощью ручного ввода или с применением точек с известными координатами.

Метод №1: Ручной ввод

1. Нажмите на эту кнопку.

2. Введите нужный отсчет по ГК, номер точки и высоту отражателя на

ней.

3. [ALL] Запуск измерений и задание ориентировки ГК.

4. [ЗАПИСЬ] Запись и прописка ориентации ГК.

Метод №2: по координатам

В этом методе используется точка с известными координатами.

1. Нажмите на эту кнопку.

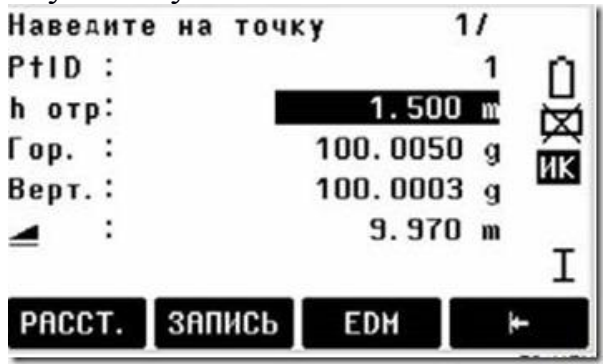

Рисунок 6 - Внешний вид меню ориентирования ГК

2. Введите идентификатор ориентирного пункта для его поиска в памяти.

3. Введите высоту отражателя и подтвердите ввод.

На экране можно было наблюдать следующую информацию.

Также необходимо выполнить координатную привязку. На практическом занятии это выполнялось следующим образом:

Для использования точки с известными координатами необходимо:

1. Выбрать из памяти точку по ее идентификатору.

2. Ввести высоту инструмента.

[OK] Прописка станции.

Также можно выполнить ручной ввод координат:

1. [XYH] Вызов диалога ручного ввода.

2. Ввести идентификатор точки и ее координаты.

3. [SAVE] Записать данные. Перейти в окно задания высоты инструмента.

4. [OK] Прописка станции.

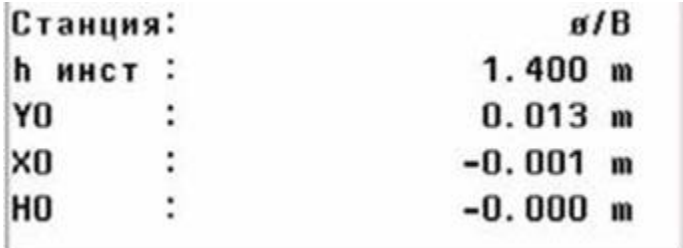

Рисунок 7 - Внешний вид меню оринтирования тахеометра вручную

## **ПРАКТИЧЕСКОЕ ЗАНЯТИЕ № 20 Обратная засечка (координатная и высотная). Вынос в натуру тахеометром (расстояния и координат)**

*Цель работы*: приобретение практических навыков по выносу точек в натуру с помощью электронного тахеометра Leica.

*Оборудование*: Электронный тахеометр Leica, штатив, бипод, 2 вехи, набор отражателей.

## **Ход работы**

Вынос проекта на местность – процесс обратной топографической съѐмки. Если при проложении теодолитного хода измеряются углы на поворотных точках и расстояния между ними, а затем по этим данным рассчитываются координаты точек теодолитного хода то при выносе проекта, наоборот, по координатам проектных точек в камеральных условиях рассчитываются проектные углы и проектные расстояния. Затем, используя теодолит либо электронный тахеометр и мерные приборы, на местности откладывают рассчитанные углы и расстояния. Вынос границ в натуру завершается закреплением определенных на местности поворотных точек межевыми знаками. Межевые знаки могут быть временными либо долговременными.

На лабораторной работе был выполнен процесс выноса точки в натуру по измеренным углам и расстоянию.

Приложение «Разбивка» позволяет вычислять разбивочные элементы по координатам или введенным вручную углам, горизонтальным приложениям и отметкам. Значения элементов могут постоянно выводиться на дисплей.

Разбивка по данным из памяти инструмента Действия:

1.Выбор точки.

2.[PACCT.] Запуск измерений и вычисления разбивочных элементов.

3.[ЗАПИСЬ] Запись показанных на дисплее величин.

4.[B&D] Ввод азимута и горизонтального проложения для выносимой в натуру точки.

5.[ВРУЧНУЮ] Упрощенный ручной ввод данных без указания номера точки и без записи введенных данных для нее

*Данные о станции представлены ниже:*

Имя станции: №102, h<sub>инстр</sub>=1,517м., Y<sub>0</sub>=500; X<sub>0</sub>=100; H<sub>0</sub>=200. Результаты съемки : PtID 1  $h_{\text{or}}$  1,517 m Горизонтальный угол: Вертикальный угол<sup>-2°08'20"</sup> Горизонтальное проложение= 48.717 m Превышение= -1.819 m

Наклонное расстояние= 48.751  $Y = 546.737$  M  $X = 86.250$  $H = 198.181$ PtID 200  $h_{\text{orb}}$  1,700 m Горизонтальный угол: Вертикальный угол<sup>-2°08'45"</sup> Горизонтальное проложение: 71.986 m Превышение: -2.879 m Наклонное расстояние: 72.037  $Y = 500$  M  $X = 171.986$  M H 171.121 м

Угол выноса (внешний) рассчитывается исходя из схемы:  $106^{\circ}23'40'' - 00^{\circ}00'00'' = 106^{\circ}23'40''$  Наклонное расстояние составило 48.751 м. Cхема представлена на рисунке 1.

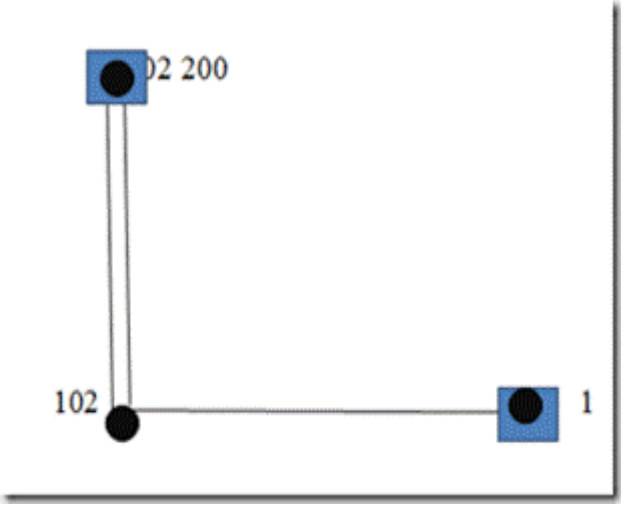

Рисунок 1 - Схема расположения элементов

Где 102-200 базисная сторона, 102 – точка стояния, 1 – снимаемый объект.

На лабораторной работе вынос точек осуществлялся полярным способом; при этом на дисплее электронного тахеометра изображаются следующие разбивочные элементы: pГор, p , p .

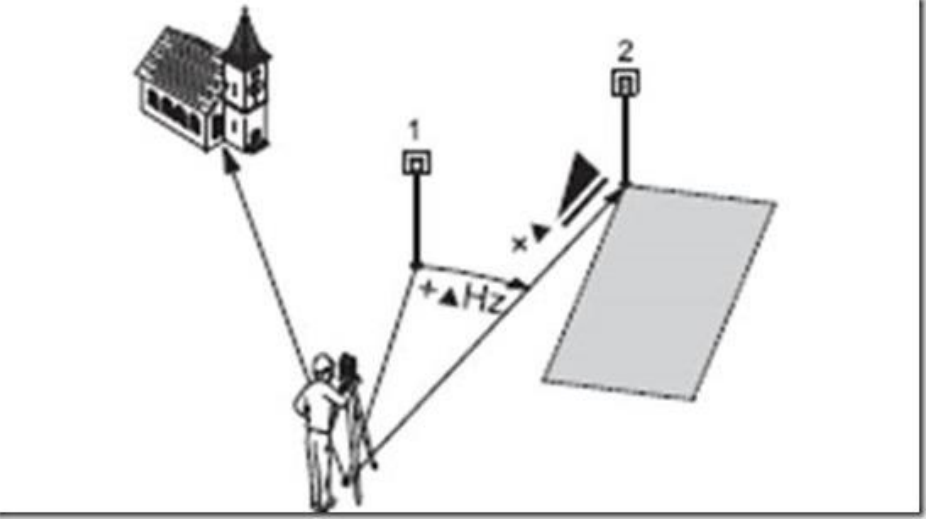

Рисунок 2 – Полярный метод

1) Текущее положение отражателя

2) Проектное положение выносимой точки p.гор – угловой элемент: Имеет знак плюс, если проектное положение находится справа от текущего направления. p – продольный элемент: Имеет знак плюс, если проектное положение находится дальше точки установки отражателя. После расчета разбивочных элементов, необходимо задать полученные элементы,

Для этого необходимо навестись на марку и вращая тахеометр по часовой стрелке, наблюдая за изменением угла и расстоянием постепенно приводя эти значения к 0.

Вывод: на лабораторной работе были приобретены практические навыки по выносу проекта в натуру при помощи электронного тахеометра Leica.

МИНИСТЕРСТВО НАУКИ И ВЫСШЕГО ОБРАЗОВАНИЯ РОССИЙСКОЙ ФЕДЕРАЦИИ

ФЕДЕРАЛЬНОЕ ГОСУДАРСТВЕННОЕ БЮДЖЕТНОЕ ОБРАЗОВАТЕЛЬНОЕ УЧРЕЖДЕНИЕ ВЫСШЕГО ОБРАЗОВАНИЯ

**СЕВЕРО-КАВКАЗСКАЯ ГОСУДАРСТВЕННАЯ АКАДЕМИЯ**

**СРЕДНЕПРОФЕССИОНАЛЬНЫЙ КОЛЛЕДЖ**

## **РАБОЧАЯ ТЕТРАДЬ ДЛЯ ВЫПОЛНЕНИЯ ПРАКТИЧЕСКИХ РАБОТ ПО ДИСЦИПЛИНЕ «ОСНОВЫ ГЕОДЕЗИИ»**

по специальности 08.02.01 Строительство и эксплуатация зданий и сооружений

Выполнил:

студент (ка) 2 курса

группы \_\_\_\_\_\_\_\_\_\_\_\_\_\_\_\_\_\_\_\_\_

\_\_\_\_\_\_\_\_\_\_\_\_\_\_\_\_\_\_\_\_\_\_\_\_\_\_\_

вариант \_\_\_\_\_\_\_

Проверила \_\_\_\_\_\_\_\_ Тохаева М.А.

Черкесск, 20\_\_\_\_

## **Исходные данные ПРАКТИЧЕСКАЯ РАБОТА №1 Тема 1.1. Задачи геодезии. Масштабы**

*Задание 1.* Рассчитать горизонтальное проложение линии на местности, соответствующее длине отрезка на топографическом плане (табл. 1).

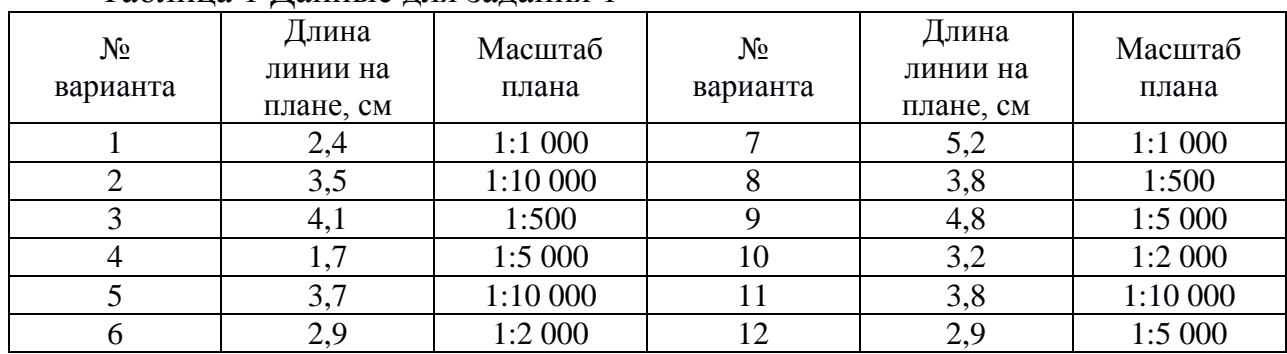

Таблица 1 Данные для задания 1

*Задание 2.* Рассчитать длину отрезка, соответствующую горизонтальному проложению линии АВ на местности, на карте или плане (табл. 2).

Таблица 2 Данные для задания 2

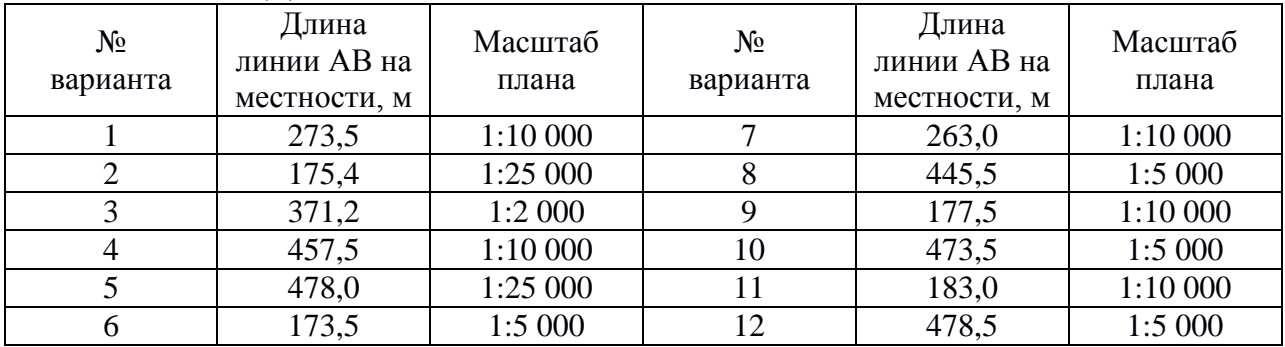

*Задание 3.* Пользуясь линейным масштабом, определить на топографическом плане или карте длину отрезка, соответствующую измеренному расстоянию линии АВ на местности (табл. 3). Таблица 3– Данные для задания 3

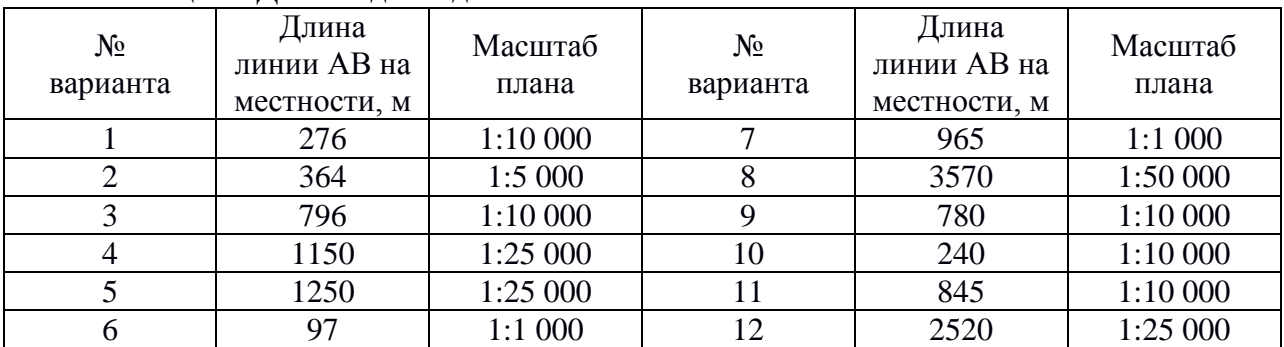

*Задание 4.* Пользуясь поперечным масштабом, определить на топографическом плане или карте длину, соответствующую измеренному расстоянию линии АВ на местности (табл. 4).

| $N_2$<br>варианта | Длина<br>линии АВ на<br>местности, м | Масштаб<br>плана | $N_2$<br>варианта | Длина<br>линии АВ на<br>местности, м | Масштаб<br>плана |
|-------------------|--------------------------------------|------------------|-------------------|--------------------------------------|------------------|
|                   | 84,5                                 | 1:1 000          |                   | 74,3                                 | 1:2 000          |
|                   | 93,5                                 | 1:2 000          |                   | 84,5                                 | 1:10 000         |
|                   | 25,40                                | 1:500            |                   | 35,60                                | 1:500            |
| 4                 | 22,30                                | 1:1 000          | 10                | 22,30                                | 1:1 000          |
|                   | 15,40                                | 1:500            |                   | 20,40                                | 1:1 000          |
| 0                 | 17,20                                | 1:500            | 12                | 25,80                                | 1:1 000          |

Таблица 4– Данные для задания 4

*Задание 5.* Определить предельную точность масштаба для топографического плана (табл. 5).

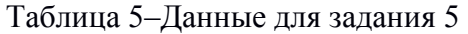

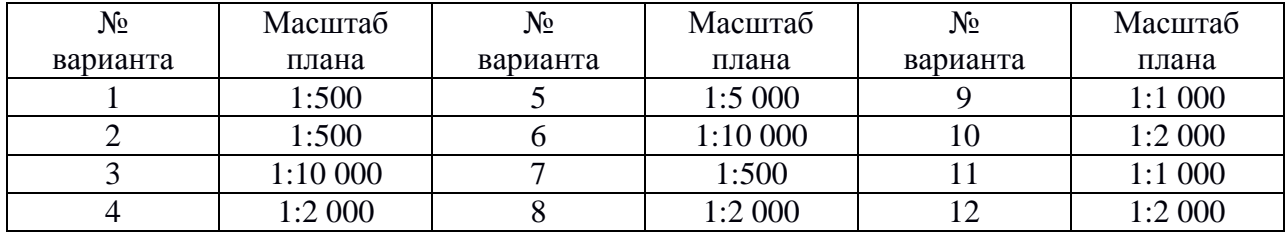

## **ПРАКТИЧЕСКАЯ РАБОТА №2 Тема 1.3 Ориентирование направлений**

*Задание 1.* Вычислить географический азимут линии АВ по известному магнитному азимуту и магнитному склонению (табл. 1). Нарисовать схему.

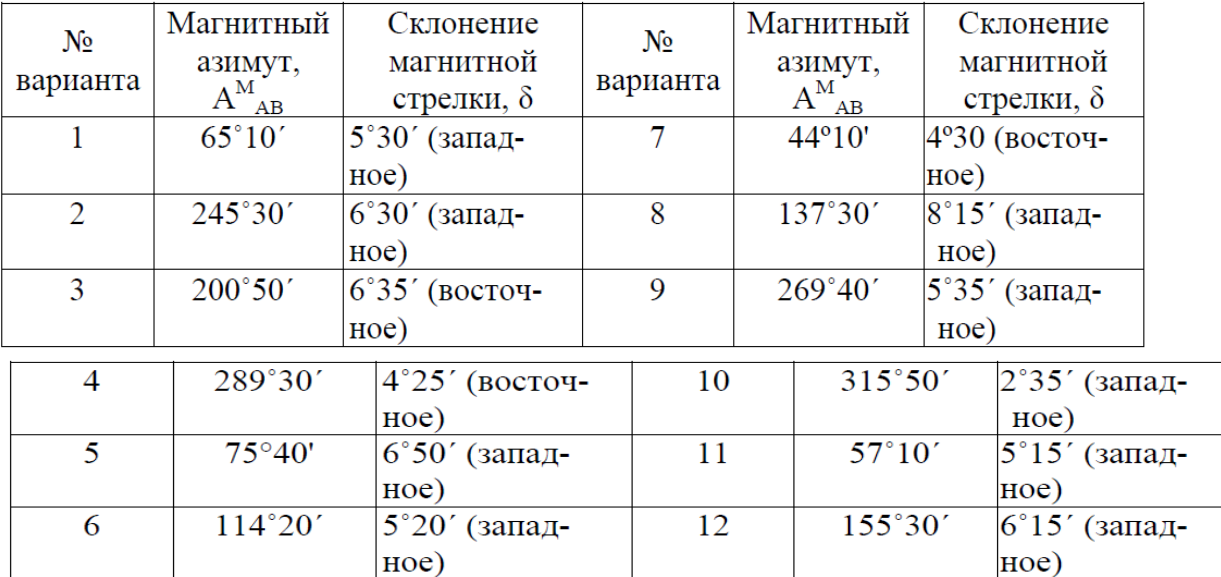

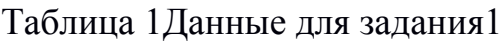

Задание 2. Определить дирекционный угол α<sub>ВА</sub> обратного направления линии АВ по известному дирекционному углу  $\alpha_{AB}$  (табл. 2). Нарисовать схему.

Таблица 2 Данные для задания 2

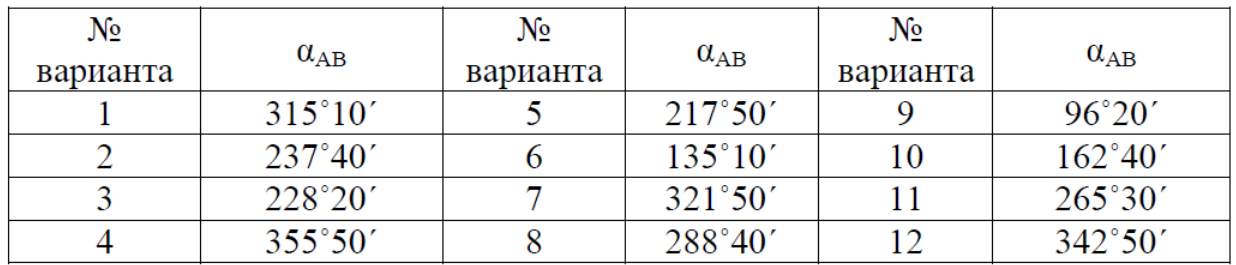

Задание 3. Вычислить истинный румб линии r<sub>CD</sub> по известному истинному азимуту  $A_{CD}$  (табл. 3). Нарисовать схему.

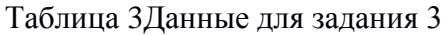

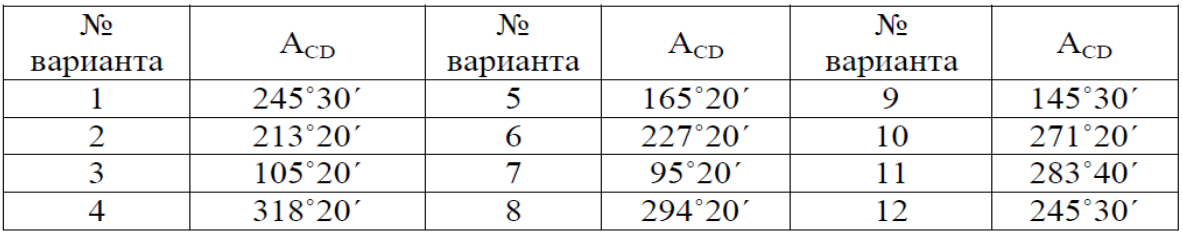

*Задание 4*. Вычислить дирекционный угол линии 3-4, по известному дирекционному углу линии 2-3 и горизонтальному углу на точке (табл. 4). Нарисовать схему.

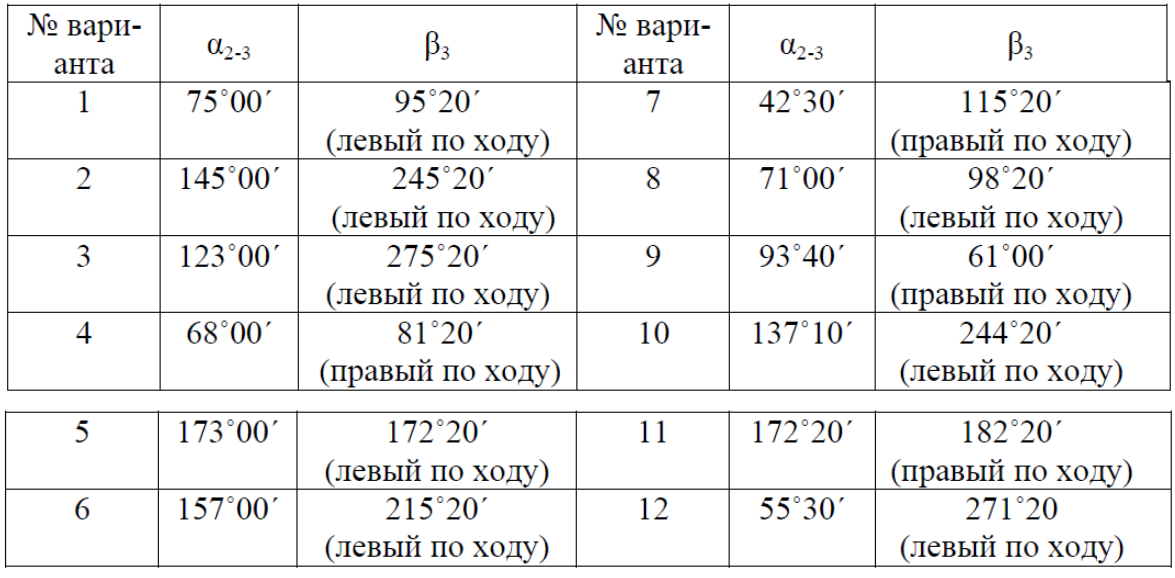

Таблица 4 Данные для задания 4

*Задание 5.* Вычислить горизонтальный угол АВС по известным дирекционным углам линии ВА и линии ВС (табл. 5). Нарисовать схему.

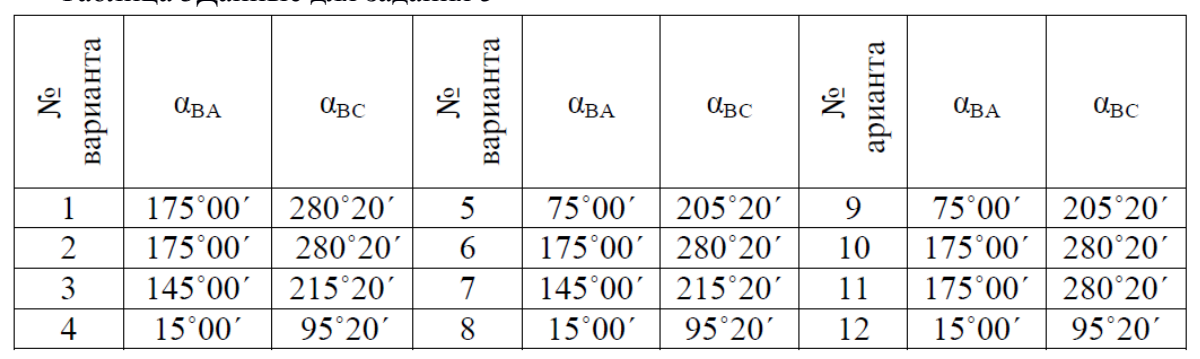

Таблица 5Данные для задания 5

## **ПРАКТИЧЕСКИЕ РАБОТЫ № 5, 6, 7, 8, 9 Тема 3.2 Теодолитная съемка**

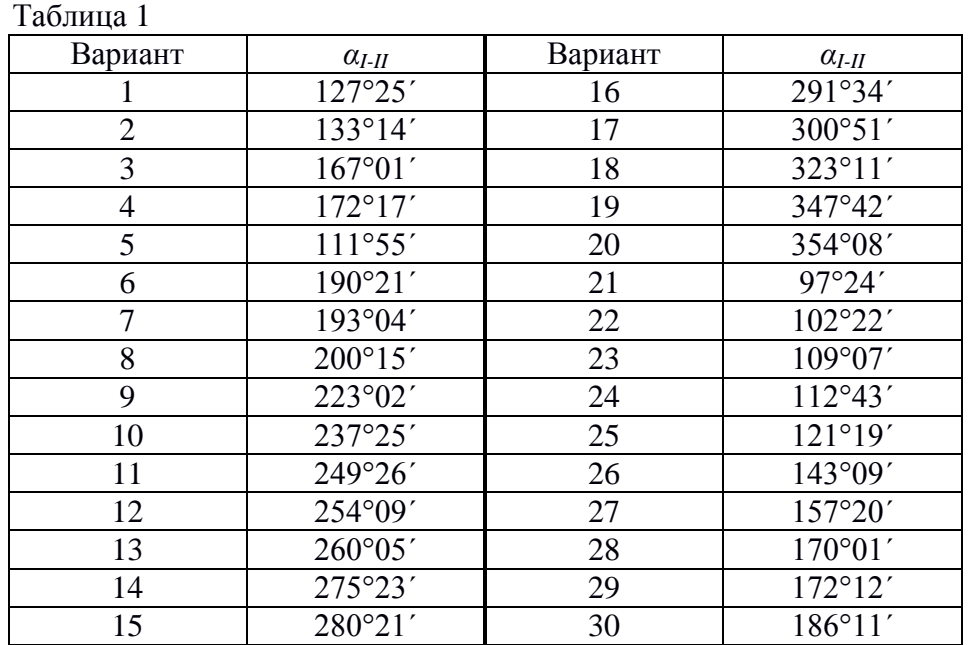

## Дирекционный угол стороны I – II

## Координаты вершины №1

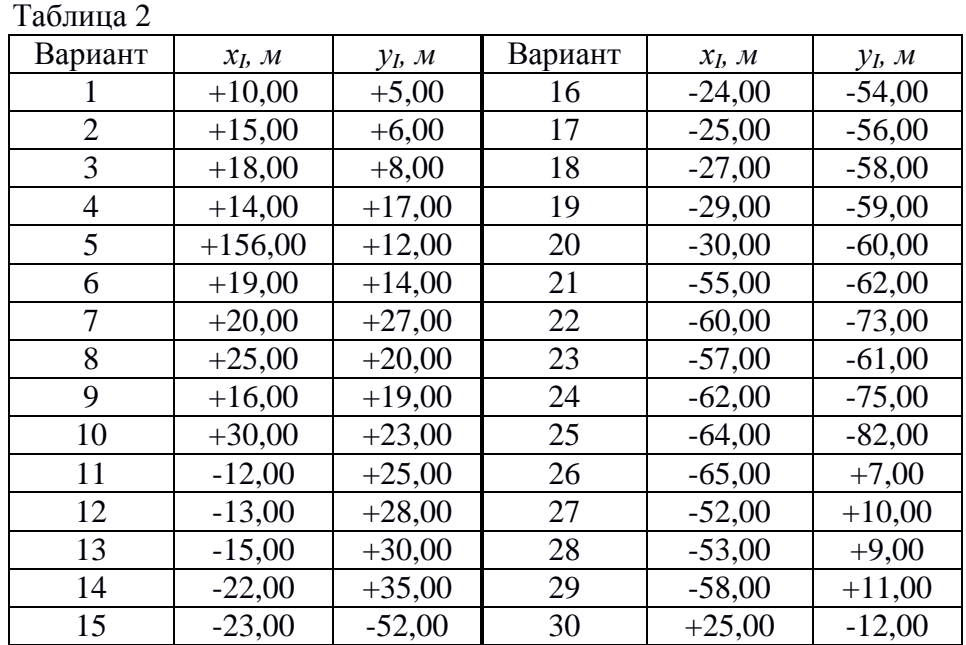

## **ПРАКТИЧЕСКИЕ РАБОТЫ №13, 14, 15 Нивелирование по квадратам**

Приложение 1

Схема нивелирования площадки 1 2 3

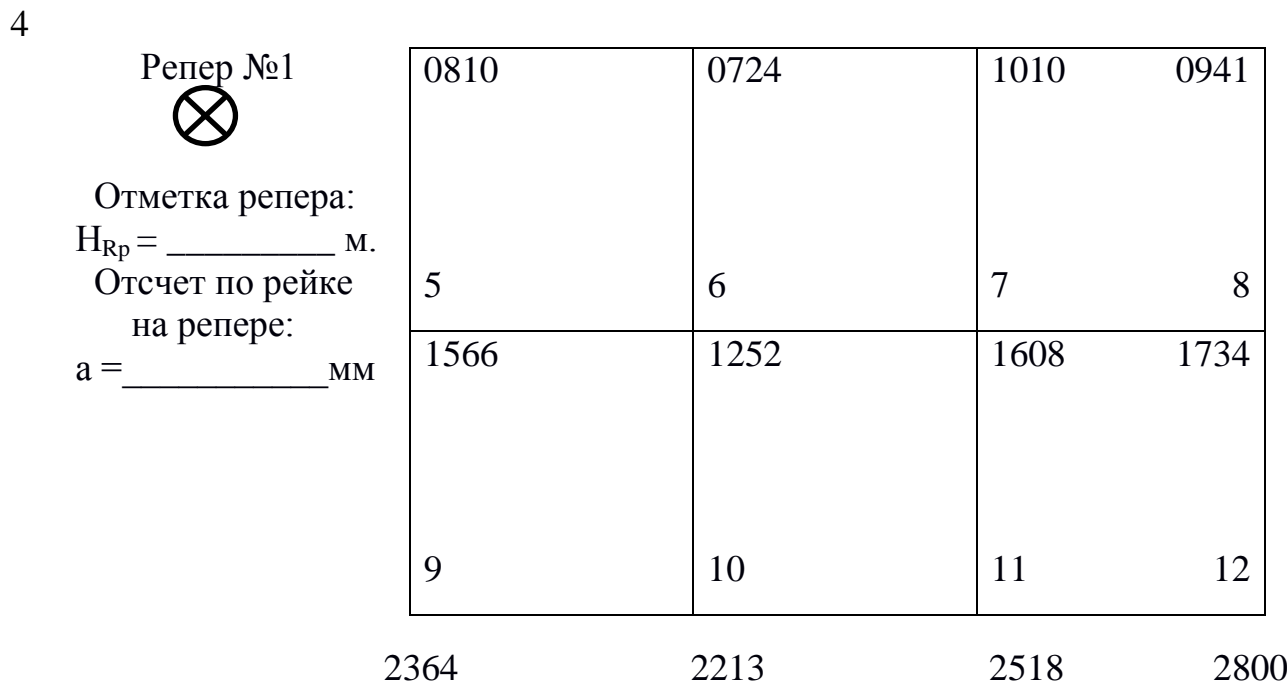

Приложение 2

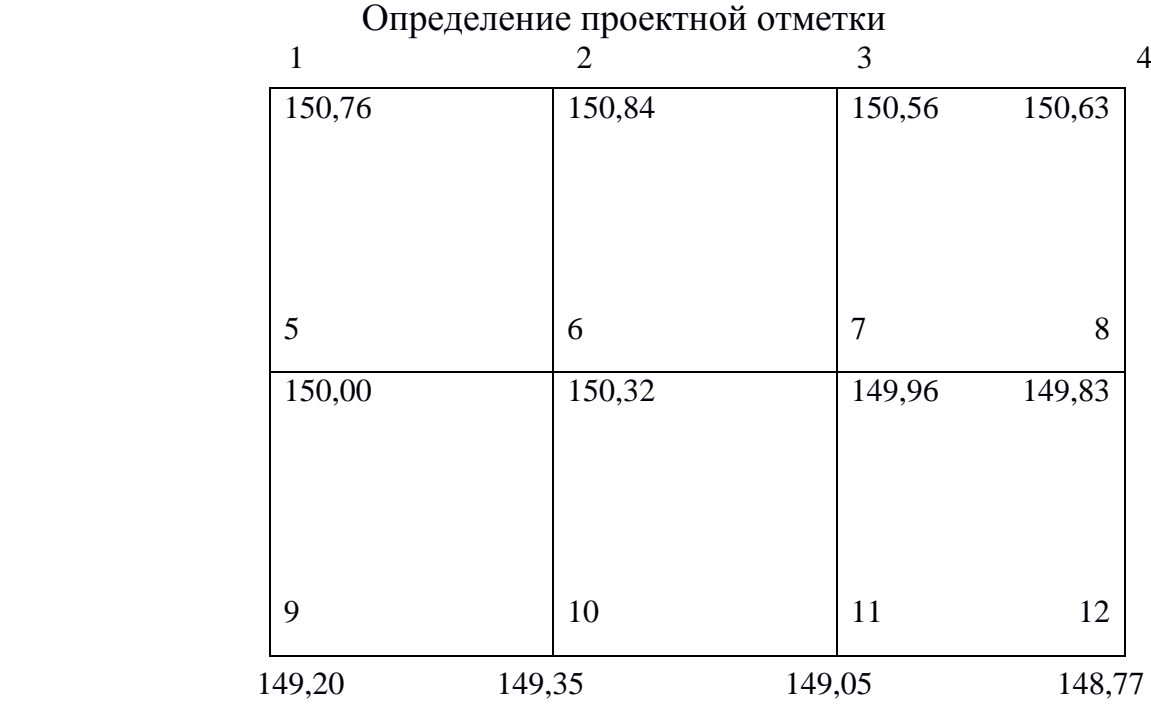

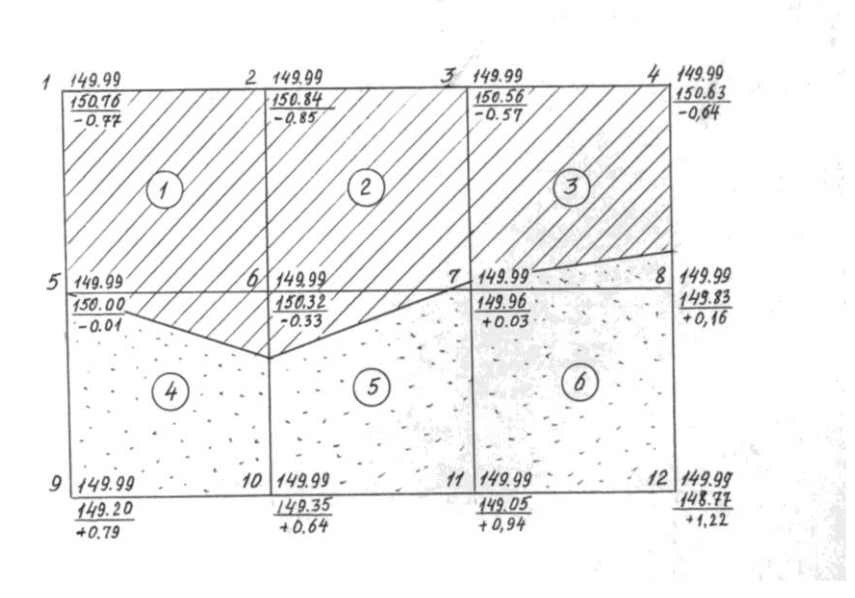

## Картограмма земляных работ M 1:500

Приложение 4

 $\overline{1}$ 

#### Вертикальная привязка здания АБСД к строительной плошадке  $\text{Marcumad}$   $\text{1:500}$

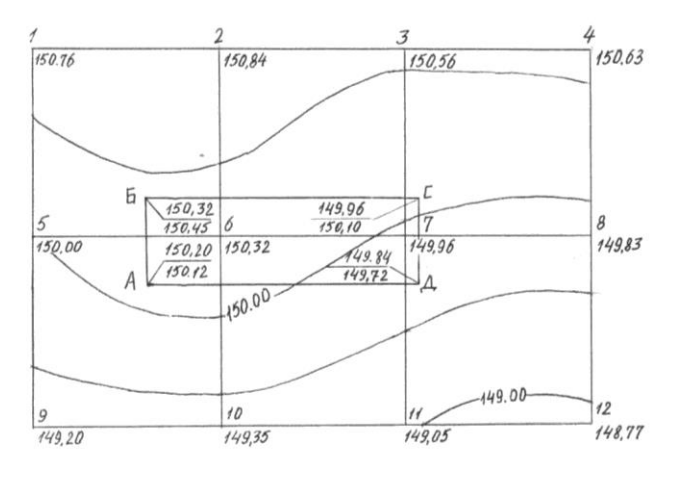

## **ПРАКТИЧЕСКОЕ ЗАНЯТИЕ № 16 Плановый расчет трассы. Построение плана трассы**

Исходные данные для проектирования плана трассы

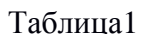

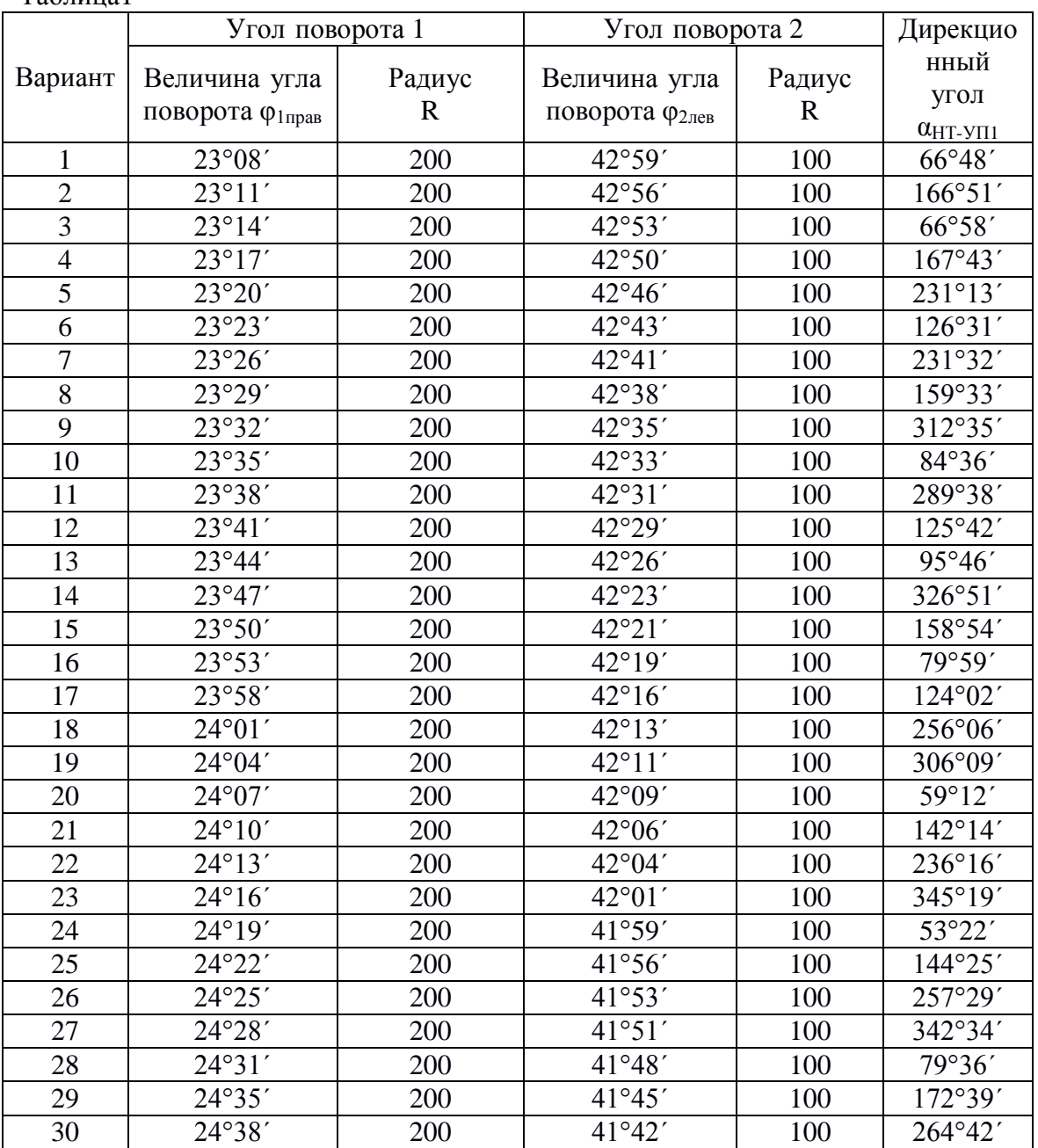

## ПИКЕТАЖНЫЙ ЖУРНАЛ M 1:5000

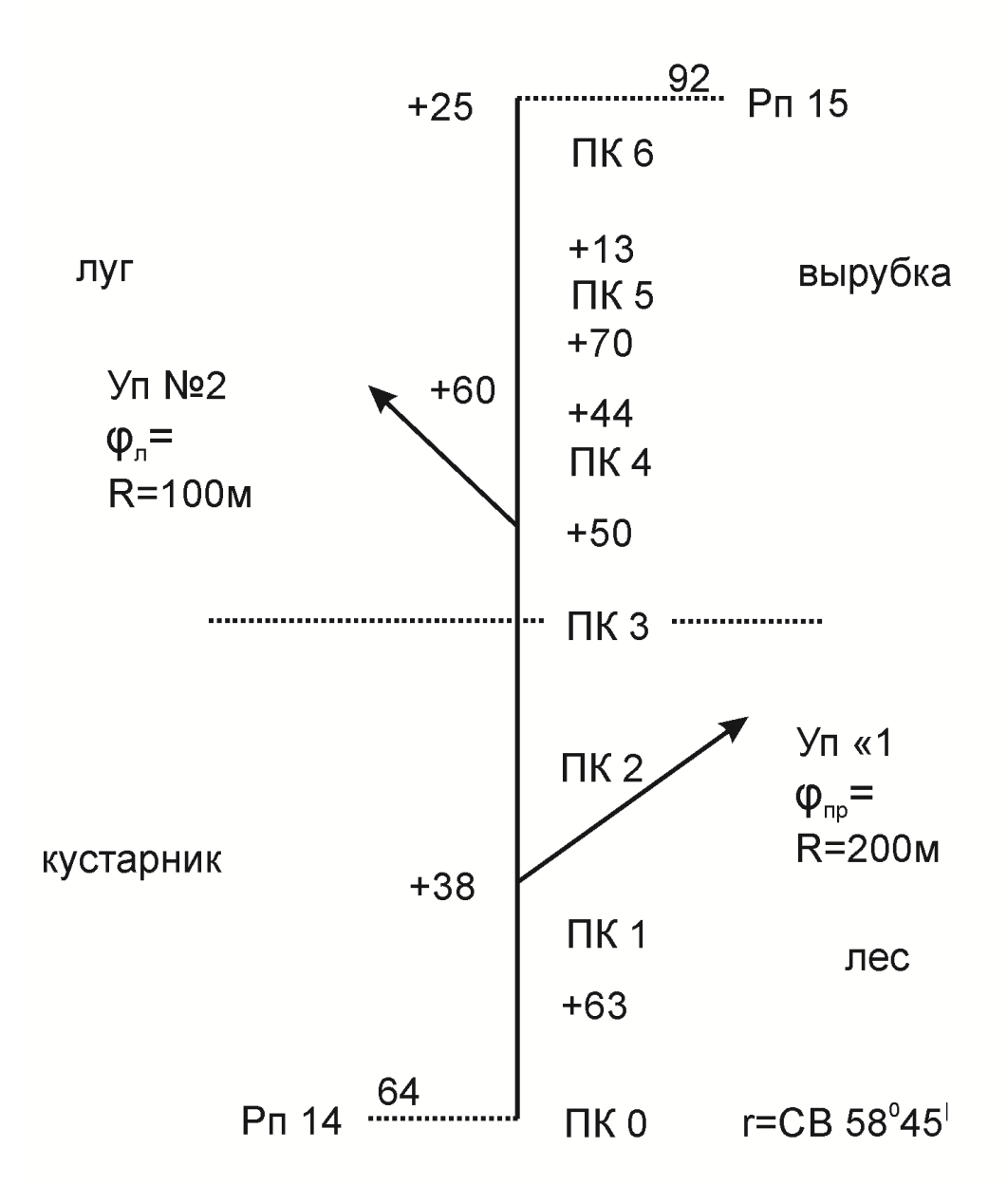

Рисунок 1 - Пикетажный журнал

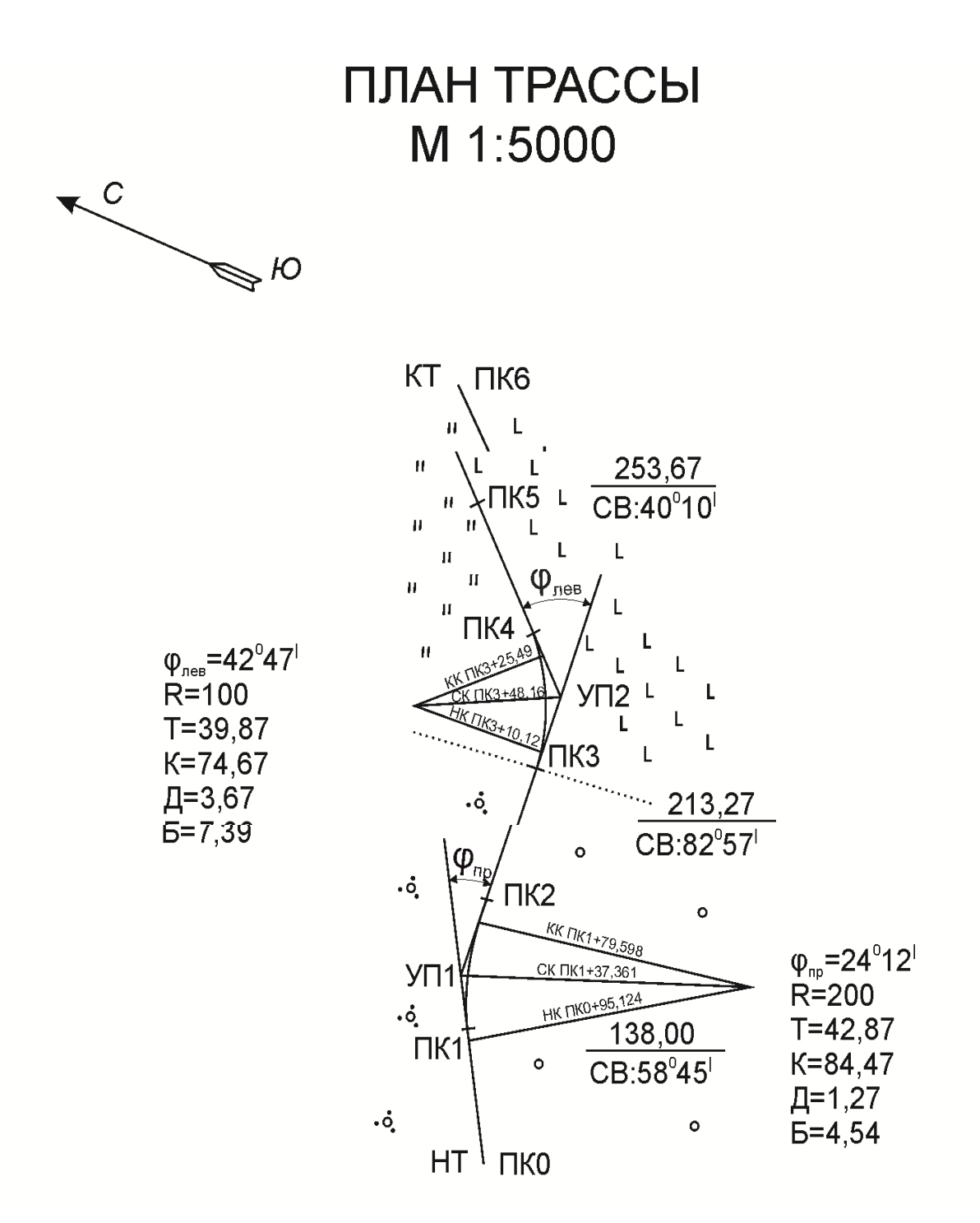

Рисунок 2 – План трассы

## **ПРАКТИЧЕСКОЕ ЗАНЯТИЕ № 17 Построение продольного профиля трассы Исходные данные для построения продольного профиля**

Журнал технического нивелирования трассы. Отметки начального и конечного реперов

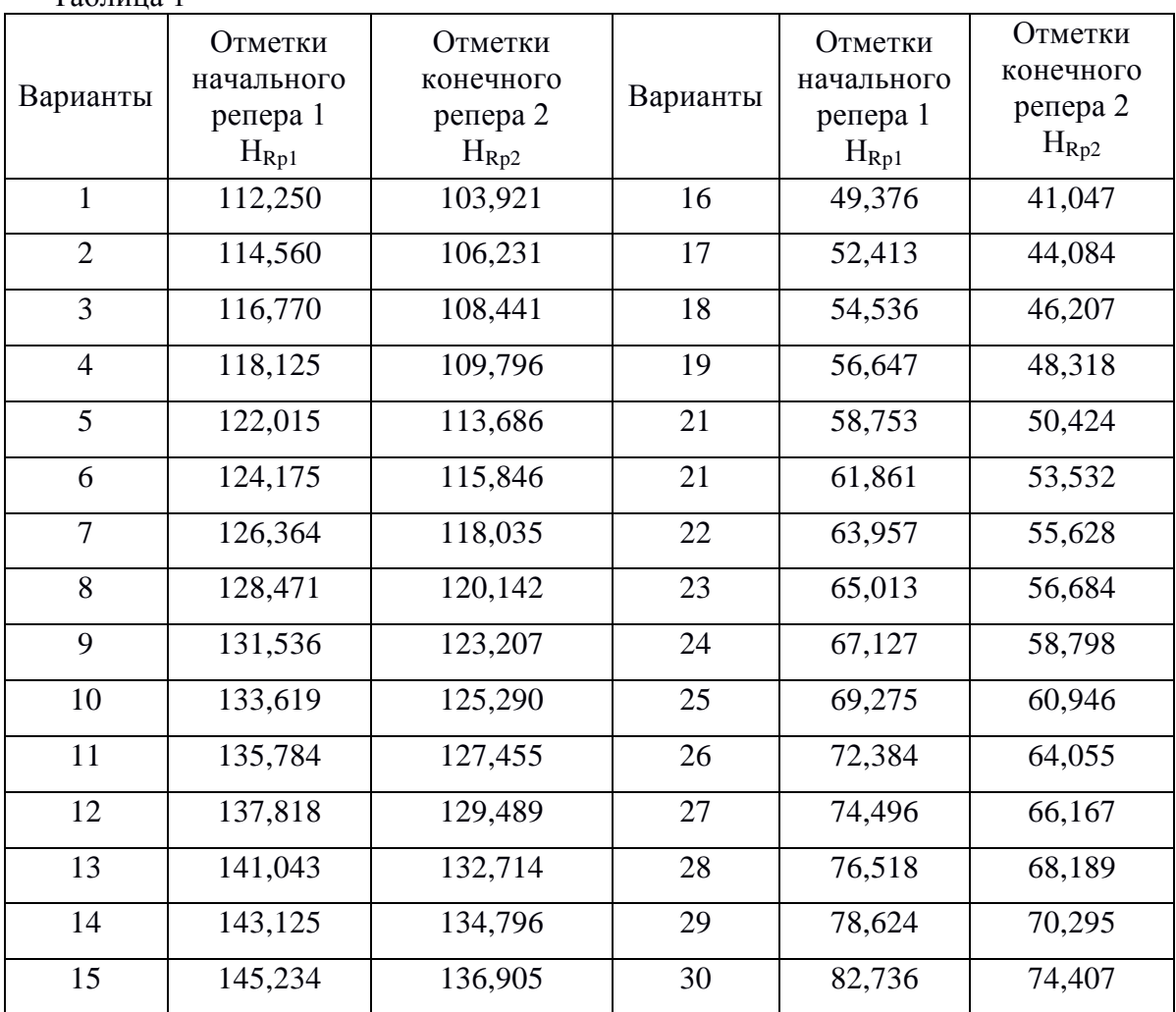

Таблица 1

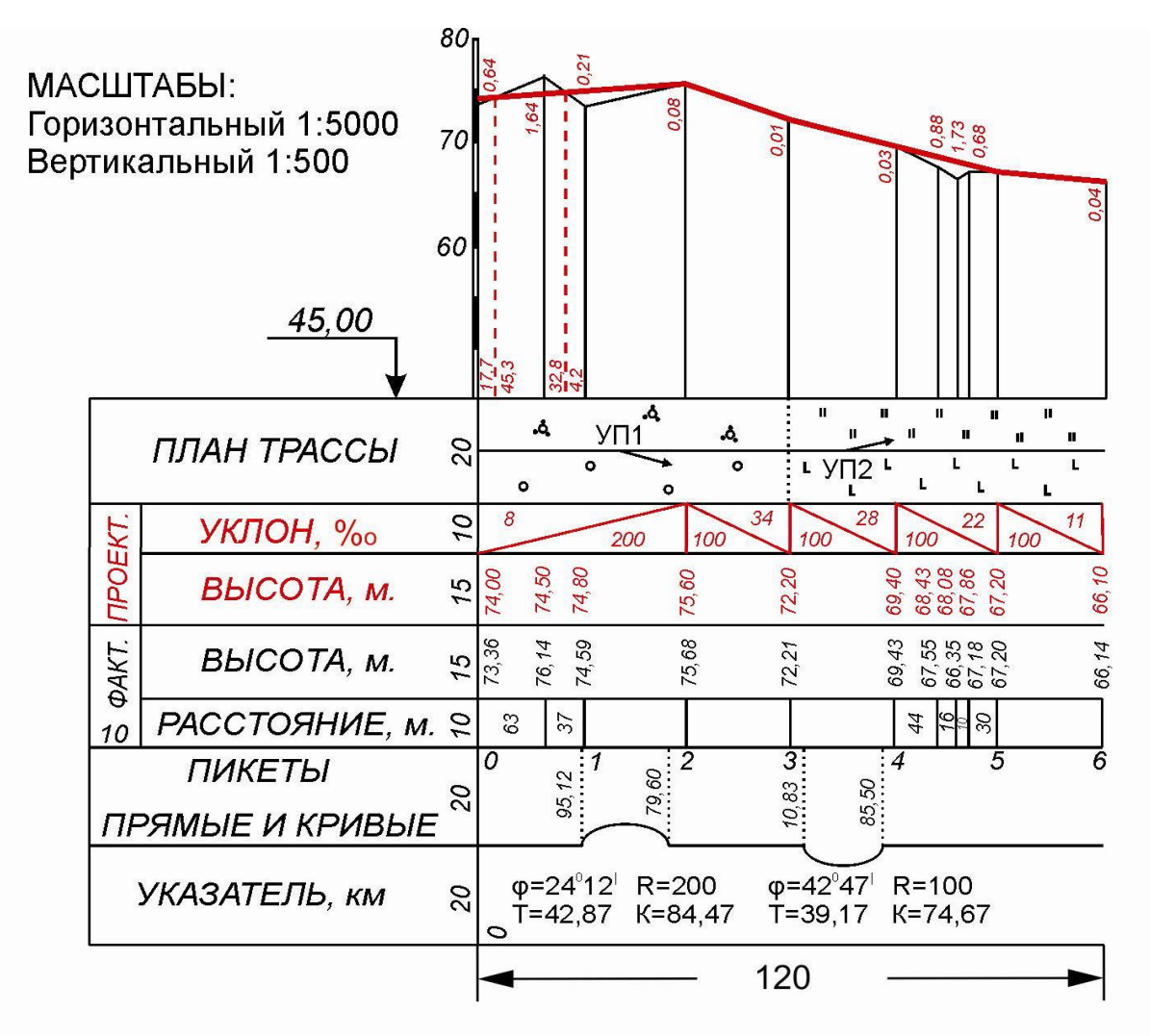

Рисунок 1 - Продольный профиль автомобильной дороги

## **ПРАКТИЧЕСКАЯ РАБОТА №18 Построение проектной линии на продольном профиле Правила нанесения проектной (красной) линии**

Линию проектного профиля строят на фактическом продольном профиле, руководствуясь техническими условиями на проектирование и строительство соответствующих сооружений.

I Минимальная длина прямых вставок между кривыми 50 м.

II Минимальный шаг проектирования 100 м (наименьшее расстояние, на котором выдерживается один и тот же уклон).

IIIМинимальный радиус круговой кривой 100 м, максимальный 1000 м.

IV Максимальный проектный уклон трассы 0,070 (70 тысячных).

V Минимум земляных работ и возможное равенство объѐмов выемки грунта и подсыпки.

VI Горизонтальных площадок в выемках не должно быть.

VIIВ границах водных объектов проектная линия должна быть горизонтальной.

Параметрами проектной линии профиля являются:

d – длина каждого участка проектной линии, имеющего данный постоянный уклон;

 $H_{\text{m}}$  – проектная высота начала и конца участка, а также других точек на протяжении участка;

*i* – проектный уклон участка;

 $h_p$  – рабочие отметки на всех точках трассы;

*ТНР* – точки нулевых работ по трассе.

#### Исходные данные для нанесения проектной линии на продольный профиль

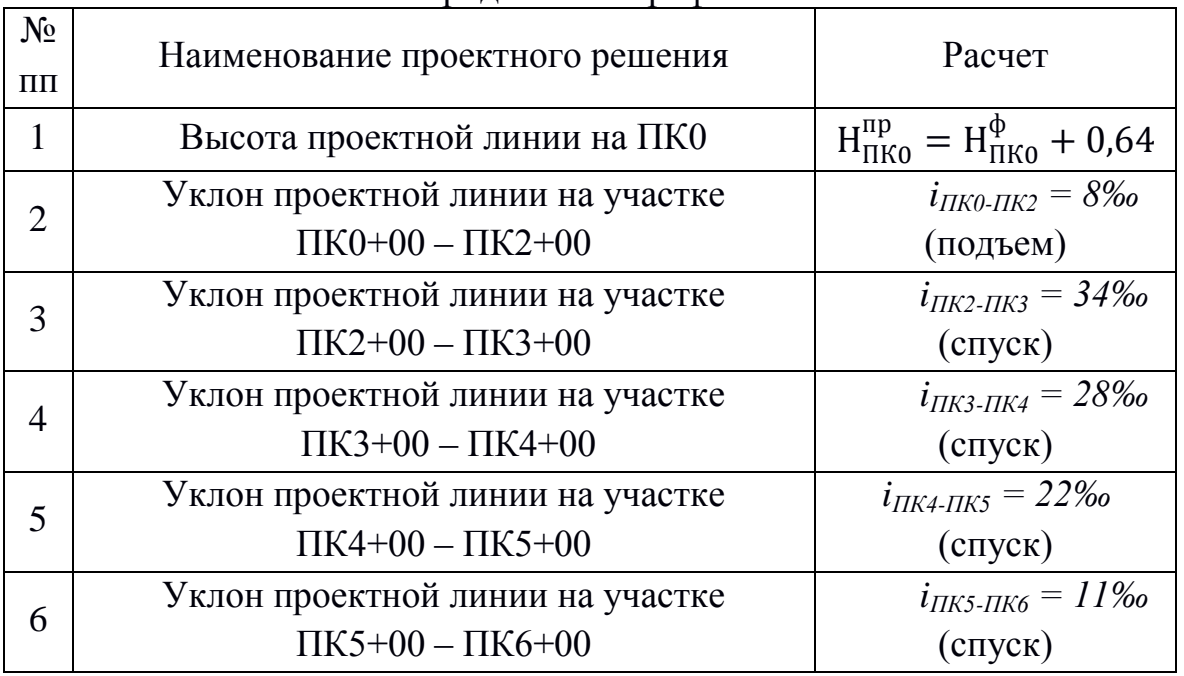

## Список использованных источников и литературы

1. Геодезия [Электронный ресурс]: учебник для вузов / А.Г. Юнусов [и др.]. – Электрон. текстовые данные. – М.: Академический Проект, 2015. – 416 c. – 978-5-8291-1730-6. – Режим доступа: http://www.iprbookshop.ru/36299.html

#### Нормативно-техническая литература

1. СП 126.13330.2012 Геодезические работы в строительстве. Актуализированная редакция СНиП 3.01.03-84 Утвержден приказом Министерства регионального развития Российской Федерации (Минрегион России) от 29 декабря 2011 г. N 635/1 и введен в действие с 1 января 2013 г

2. .СП 126.13330.2017 Геодезические работы в строительстве. Актуализированная редакция СНиП 3.01.03-84 Окончательная редакция

3. СП 47.13330.2016 Инженерные изыскания для строительства. Основные положения. Актуализированная редакция СНиП 11-02-96 Утвержден и введен в действие Приказом Министерства строительства и жилищно-коммунального хозяйства Российской Федерации от 30 декабря 2016 г. N 1033/пр и введен в действие с 1 июля 2017 г.

## Электронные издания (электронные ресурсы)

1. Публичная электронная библиотека [Электронный портал]. - Режим доступа:<http://lib.chistopol.net/library/book/14741.html>

2. Журнал "Геодезия и картография" [Электронный портал]. - Режим доступа: http://geocartography.ru

#### Дополнительные источники

1. Киселев М.И., Михелев Д.Ш.Основы геодезии: учеб. для студ. сред. спец. учеб. заведений .-М.: Высш.шк.,2011 – 368 с.: ил.

2. Киселев М.И. Геодезия: учебник / М. И. Киселев, Д. Ш. Михелев. – 6-е изд., стер. – М.: Академия, 2015. – 384 с.

3. Федотов Г.А. Инженерная геодезия : учебник. – 6-е изд., перераб. и доп. – М.: ИНФРА-М, 2017. – 479 с. – (Высшее образование: Специалитет). [Электронный портал]. – Режим доступа: – www.dx.doi.org/ 10.12737/13161.

ТОХАЕВА Мина Аскеровна

## **ОСНОВЫ ГЕОДЕЗИИ**

Рабочая тетрадь для обучающихся специальности 08.02.01 Строительство и эксплуатация зданий и сооружений

> Корректор Чагова О.Х. Редактор Чагова О.Х.

Сдано в набор 20.07.2023г. Формат 60х84/16 Бумага офсетная. Печать офсетная. Усл. печ. л. 3,72 Заказ № 4747 Тираж 100 экз.

Оригинал-макет подготовлен в Библиотечно-издательском центре СКГА 369000, г. Черкесск, ул. Ставропольская, 36